### МИНИСТЕРСТВО НАУКИ И ВЫСШЕГО ОБРАЗОВАНИЯ РОССИЙСКОЙ ФЕДЕРАЦИИ федеральное государственное бюджетное образовательное учреждение высшего образования «Тольяттинский государственный университет»

Институт химии и энергетики

(наименование института полностью)

Кафедра «Электроснабжение и электротехника» (наименование)

13.03.02. Электроэнергетика и электротехника

(код и наименование направления подготовки/ специальности)

Электроснабжение

(направленность (профиль)/специализация)

# **ВЫПУСКНАЯ КВАЛИФИКАЦИОННАЯ РАБОТА (БАКАЛАВРСКАЯ РАБОТА)**

на тему: Проектирование системы электроснабжения биофармацевтического производства ООО «Спутник Технополис»

Обучающийся А.С. Зносок

Руководитель к.т.н., О.В. Самолина

(личная подпись)

(ученая степень, звание, И.О. Фамилия)

### **Аннотация**

В выпускной квалификационной работе описан процесс разработки системы электроснабжения цеха биофармацевтического производства.

Изучается электрическая нагрузка цеха, определяются токи короткого замыкания, производится выбор силовых трансформаторов питающей установки предприятия, защитного и коммутационного оборудования. Рассматривается выбор силовых выключателей на стороне высокого напряжения подстанции и общая структура релейной защиты питающей подстанции.

Результатом выполнения выпускной квалификационной работы является предварительный проект системы электроснабжения цеха предприятия ООО «Спутник-Технополис», который выполнен с учетом современного опыта выполнения монтажных работ, технических норм и правил.

Выпускная квалификационная работа выполнена в объеме 59 страниц, содержит 10 таблиц, 8 рисунков, список используемых источников из 20 наименований.

# **Содержание**

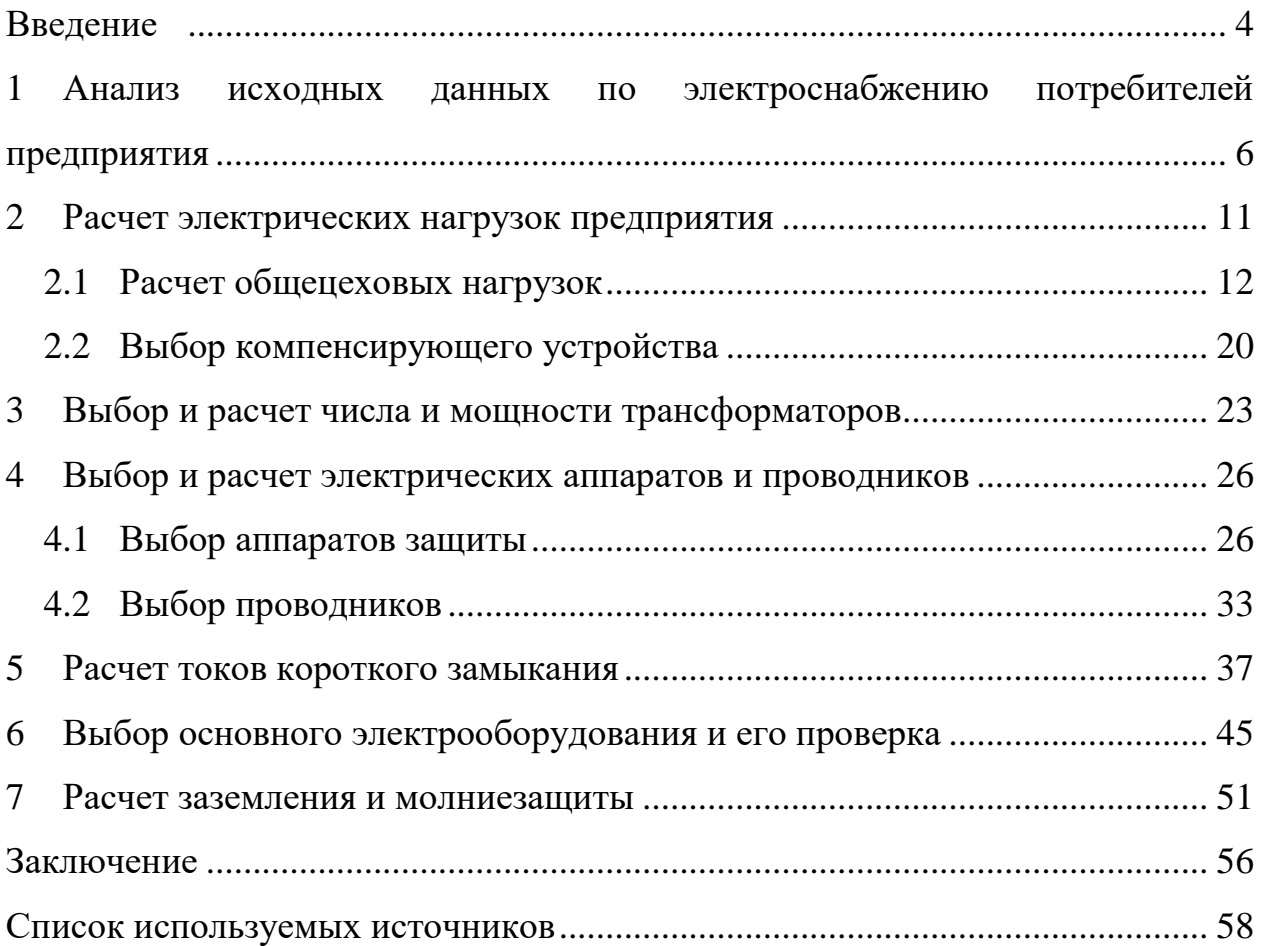

#### **Введение**

Развитие науки и техники сопровождается проблемами, которые замедляют прогресс, корректируют направление развития и способствуют тому, чтобы сегодняшний день стал именно таким, каким мы его видим. Несмотря на это, наука не стоит на месте. Растет уровень жизни населения, предъявляются повышенные требования к комфорту и безопасности. Закономерно, что все большую ценность в таких условиях приобретает человеческое здоровье.

Невозможно представить себе современную медицину без поддержки со стороны фармацевтической отрасли. Именно всестороннее развитие фармацевтики в связке с инновационными методами лечения позволяет снизить смертность и повысить качество жизни людей.

Одной из наиболее перспективных отраслей фармацевтики, в свою очередь, является биофармацевтика. Препараты, произведенные путем работы с элементами живых организмов (клетки, ДНК, вирусы и прочее) позволяют выполнить те задачи, которые недавно занимали нишу научной фантастики.

Одним из предприятий, занимающихся разработкой и внедрением биотехнологии, является ООО «Спутник Технополис», входящий в группу компаний Р-фарм. Данное предприятие известно как производитель отечественной вакцины «Спутник V».

На данный момент на предприятии ведется разработка широкой номенклатуры лекарственных средств, применяемых при лечении онкологии, хронического артрита и иных заболеваний.

На данный момент первые препараты уже находятся на стадии клинических испытаний, в связи с чем руководство компании Р-фарм приняло решение о строительстве нового производственного цеха. В связи с высокой стоимостью фармацевтического оборудования, дефицитом расходных материалов и сырья для изготовления препаратов, обусловленным глобальной обстановкой, ключевым требованием является надежность инженерных

систем и бесперебойность их работы. В особенности это касается системы электроснабжения. Как и на большей части промышленных объектов она обеспечивает общее функционирование предприятия. Освещение, питание коммунально-бытовых потребителей, системы охранно-пожарной сигнализации (ОПС), контроля и управления доступом (СКУД) и иных систем, не участвующих в производственном процессе непосредственно.

Однако, в отличие от большей части предприятий, на заводах фармацевтической отрасли предъявляются особые требования к качеству и бесперебойности электроснабжения, так как несмотря на многократное резервирование, малейшее отклонение процесса от заявленных характеристик может привести к гибели препарата, общая стоимость которого измеряется сотнями миллионов рублей.

Именно поэтому уже на этапе проектирования важно придать системе электроснабжения предприятия тот запас прочности, который позволит обеспечить длительную бесперебойную работу оборудования, а в случае отказа – оперативно переключиться на питание от резервных источников. Кроме того, важнейшим условием для монтажа является обеспечение всестороннего доступа и максимальной ремонтопригодности питающих сетей и оборудования.

Суммируя вышеизложенное, подойдем к цели выпускной квалификационной работы. Она заключается в формировании предварительного проекта системы электроснабжения цеха предприятия ООО «Спутник Технополис» с учетом современных норм, правил и специфических требований фармацевтической отрасли.

# **1 Анализ исходных данных по электроснабжению потребителей предприятия**

Предприятие ООО «Спутник Технополис» расположено на территории Особой экономической зоны «Технополис «Москва». Изначально данное предприятие создавалось в качестве площадки для разработки и массового производства отечественной вакцины от COVID-19 «Спутник V». В связи с тем, что на данный момент заболеваемость COVID-19 в значительной степени снизилась, производство вакцины в прежних объемах не требуется. Имеющиеся производственные мощности и персонал перепрофилируются под выполнение новых задач с применением накопленного опыта в области биотехнологии. В связи с разработкой новых препаратов различных направленностей существует необходимость в определении параметров нового производственного корпуса.

Следует более подробно остановиться на особенностях исполнения системы электроснабжения для фармацевтического предприятия.

Тот факт, что большая часть помещений, в которых производится размещение оборудования и осуществляется работа персонала, является чистыми зонами, налагает особые требования на все этапы выполнения строительно-монтажных работ (СМР) как на этапе монтажа оборудования и коммуникаций, так и на этапе обслуживания. Именно поэтому очень важно заранее сформировать концепцию системы электроснабжения таким образом, чтобы она позволила обеспечить доступ к каждому из узлов без кардинального повреждения чистового покрытия поверхностей, что помимо прочего указано в [\[16\]](#page-58-0).

Проектирование чистых помещений регламентируется [\[9\]](#page-57-0). Несмотря на то, что прямых указаний на правила проектирования системы электроснабжения чистых помещений в данном документе нет, требования вытекают из требований к чистоте помещений и правилам их санитарной обработки. Для обеспечения должной чистоты все поверхности в чистых зонах

обрабатываются химически активными веществами (перекись водорода, растворы щелочей и т.п.). При генеральной уборке данные составы подаются под давлением. В связи с этим:

Проводка выполняется преимущественно скрытым способом за герметичными панелями облицовки. Там, где необходимо выполнение открытым способом, кабели прокладываются в нержавеющих трубах с обязательной герметизацией стыков и соединений между элементами.

Осветительное оборудование должно иметь минимум сложных геометрических форм и иметь категорию исполнению не ниже IP69 для защиты ламп и элементов конструкции от агрессивных дезинфицирующих средств. То же относится к электроустановочным изделиям и устройствам, расположенным в пределах чистой зоны (розетки, приборы видеофиксации и т.п.).

Корпуса оборудования должны быть максимально простой формы (в идеале – полностью прямоугольной), исполняются в белом цвете и материале, устойчивом к воздействию дезинфицирующих средств в длительной перспективе. Совокупность вышеозначенных требований влечет за собой необходимость тщательной проработки схемы прокладки кабельных трасс и расположения оборудования в целях обеспечения максимальной герметичности помещения и минимизации количества проходок через стеновые панели.

Распределительные щиты и шкафы следует по возможности располагать за пределами чистого помещения, так как доступ внутрь дежурного персонала службы главного энергетика зачастую бывает ограничен.

Необходимо особым образом остановиться на вопросе обеспечения категории надежности системы электроснабжения объекта. Следуя [\[14\]](#page-58-1), на фармацевтическом предприятии присутствуют потребители категорий надежности: второй, первой и первой особой. Важной особенностью электрооборудования помещений фармацевтических предприятий вообще и чистых зон – в частности, является исключительная важность непрерывности

рабочего цикла и невозможности экстренно прервать тот или иной этап процесса. В связи с этим значительное количество единиц оборудования подключается по первой особой категории электроснабжения с применением двойного резервирования. В частности, используются газотурбинная электростанция (ГТУ) и блок аккумуляторных батарей, рассчитанный на обеспечение электроснабжения в промежуток между отключением питания по основной линии и запуском ГТУ.

ГТУ уже присутствует на территории завода ООО «Спутник технополис». В соответствии с информацией, полученной от главного энергетика предприятия, ее мощность достаточна для обеспечения питания оборудования. Также головное предприятие оснащено аккумуляторной станцией с резервом мощности.

В качестве основного источника питания цеха планируется использовать вновь монтируемую трансформаторную подстанцию с системой автоматического ввода резерва (АВР). Данная система позволит обеспечить питание потребителей первой категории надежности.

В связи с тем, что понизительная трансформаторная подстанция располагается на территории особой экономической зоны (ОЭЗ) «Технополис «Москва», подключение к ГПП 110 кВ осуществляется двумя независимыми высоковольтными кабельными линиями, проложенными в кабельном коллекторе. В рамках проекта существует необходимость, помимо прочего, в определении мощности, которая будет запрошена у службы главного энергетика ОЭЗ.

Совместно с технологом ООО «Спутник Технополис» был составлен список оборудования, установка и подключение которого планируется в рамках реализации проекта нового производственного корпуса. Наименования оборудования различных производителей со схожими характеристиками и технологическим назначением объединены в обобщенные группы для сокращения номенклатуры. Данный список представлен в таблице 1.

Выполнено округление значений паспортной мощности устройств до ближайшего большего целого значения.

Таблица 1 – Перечень основного электрооборудования биотехнологического производства

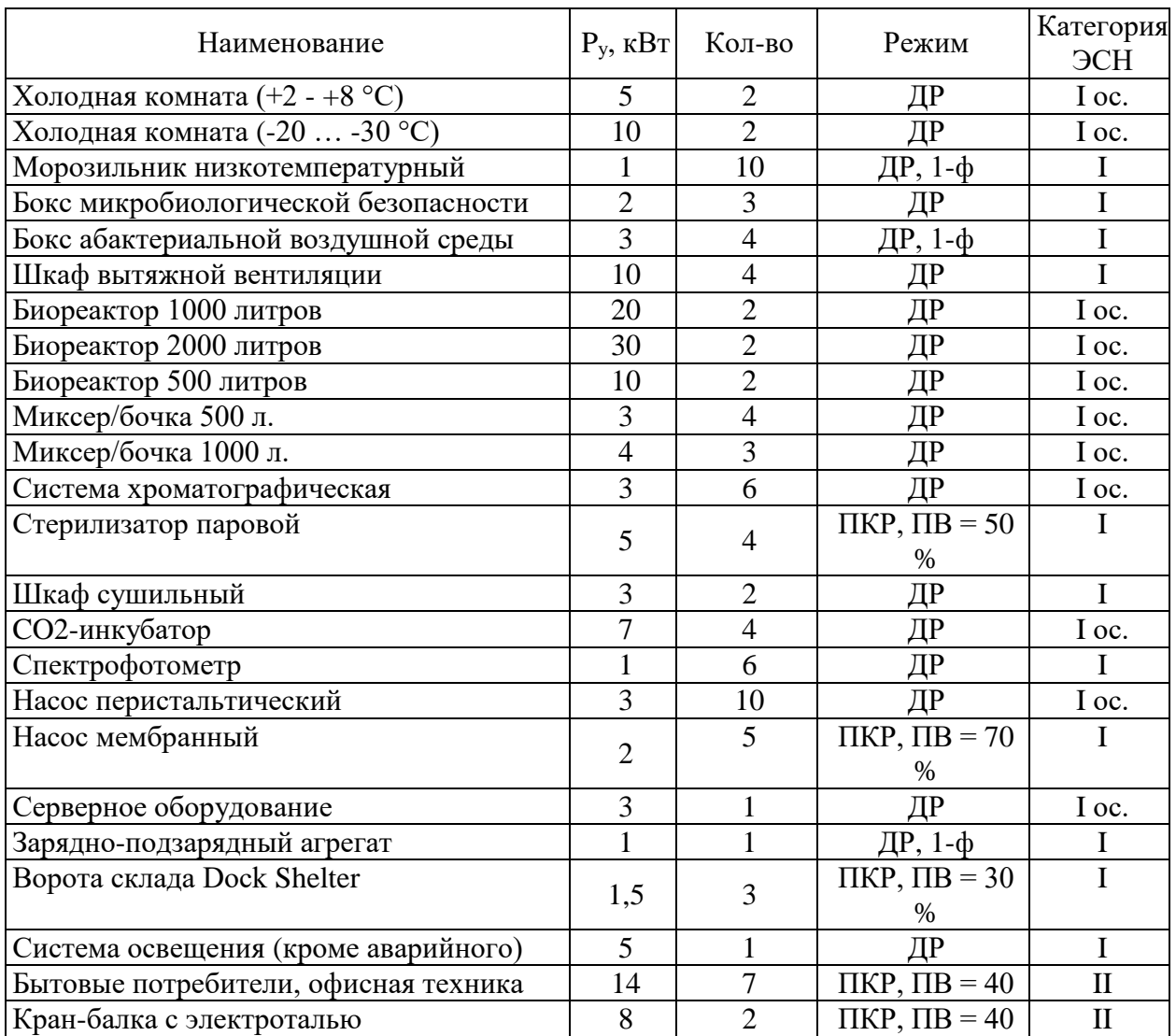

Как можно увидеть из таблицы 1, питание потребителей преимущественно осуществляется по категории I или I особой. Бытовые потребители имеют незначительную совокупную мощность. В связи с этим, считается целесообразным подключение всего цеха по категории надежности I в соответствии с [\[14\]](#page-58-1), тогда как I особую категорию обеспечить аккумуляторами, рассчитанными не менее, чем на 2 часа автономной работы для покрытия бестоковой паузы, на время запуска и выхода на расчетную мощность ГТУ. Запуск ГТУ осуществляется в автоматическом режиме при

совокупном срабатывании реле минимального напряжения, установленных на выходе каждого из силовых трансформаторов. Контроль запуска осуществляется через порт удаленного доступа при задействовании системы диспетчеризации, а аварийное реагирование в случае отказа запуска ГТУ выполняет оперативно-выездная бригада, которая круглосуточно дежурит на территории предприятия.

В совокупности с проведением периодических испытательных отключений основного питания и регламентными пробными запусками ГТУ это обеспечивает высокую надежность энергообеспечения и сводит вероятность сбоя биохимического процесса в результате прерывания электроснабжения к минимуму.

Вывод по первому разделу выпускной квалификационной работы.

По результатам предварительного сбора информации и анализа исходных данных проектирования получено представление о требованиях к монтажу проводников, оборудования и электроустановочных изделий. Определены основные критерии формирования системы электроснабжения в зонах чистых помещений. Выявлено основное электрооборудование здания и произведено распределение категорий надежности в целях обеспечения достаточной надежности энергообеспечения. Получены данные о мощности и количестве данных проводников, режимах их работы.

## **2 Расчет электрических нагрузок предприятия**

Проектирование зданий вообще и системы электроснабжения промышленного предприятия в частности, является типовым процессом, в общем случае регламентируемым положениями [\[6\]](#page-57-1). Разрабатываемые технические решения относятся к разделу 5 [\[13\]](#page-58-2). Более подробно проектирование системы электроснабжения рассматривается в специализированной литературе. Одним из таких источников является [\[12\]](#page-58-3). Методика, описанная в данной книге, несмотря на свою трудоемкость, уже неоднократно доказывала свою эффективность при определении прогнозируемой электрической нагрузки и получила широкое применение в проектной практике под названием «метод расчетного коэффициента».

Это - один из уточненных статистических методов, опирающийся на понимание технологического процесса и особенностей применения каждой из задействованных на производстве единиц оборудования. В связи с тем, что проектируемый цех возводится в рамках масштабирования уже существующего производства, работающего в данный момент на получение регистрационного удостоверения для ряда медицинских препаратов, можно с высокой долей вероятности предугадать особенности использования основных видов оборудования.

Схема электроснабжения, сформированная на основании типовых решений из [\[19\]](#page-58-4) представлена в графической части ВКР.

В рамках расчета также необходимо руководствоваться положениями [\[5\]](#page-57-2) для предотвращения разночтений в результатах вычислений и обеспечения возможности использования полученных результатов при финальном проектировании.

Начать выполнение расчета необходимо с определения нагрузки на стороне 0,4 кВ понизительной трансформаторной подстанции.

### 2.1 Расчет общецеховых нагрузок

Расчет, проводимый по методу расчетного коэффициента, призван ответить на два основных вопроса:

Во-первых, какая мощность потребляется с шин источника питания потребителя на пике нагрузки цеха. Эта информация необходима для выбора источника питания и определения параметров устройства компенсации реактивной мощности.

Во-вторых, какая мощность в пиковом режиме потребляется каждым из приемников (групп приемников). Эти данные используются для выбора сечений питающих проводников и номинальных характеристик защитной аппаратуры.

Начать процесс расчета необходимо с приведения мощности всех приемников цеха к единому режиму работы, в качестве которого, как правило, принимается долговременный режим при трехфазной нагрузке. Приведению подвергаются приемники с мощной однофазной нагрузкой, а также оборудование, работающее в повторно-кратковременном режиме (приводы ворот, дозировочные насосы и т.п.).

Расчет производится в программной среде Excel в рамках формуляра, который представлен в таблице 2. Далее приведены примеры расчета для, по крайней мере, одной позиции по каждому из вариантов.

Изначально приведем мощность ворот склада к значению мощности долговременного режима работы.

$$
P_{\text{HOM}} = P_{\text{nacn}} \cdot \sqrt{\Pi B},
$$
  
(1)  

$$
P_{\text{HOM}} = P_{\text{nacn}} \cdot \sqrt{I/B} = 3 \cdot \sqrt{0,30} = 0.82 \text{ kBr},
$$

где Р<sub>пасп.</sub> -номинальная мощность ЭП;

 $\Pi$ B – продолжительность включения, %;

Помимо нагрузки с повторно-кратковременным режимом работы в перечне оборудования, питаемого системой электроснабжения предприятия, присутствует однофазная нагрузка. Особенностью приведения такой нагрузки к трехфазной модели является необходимость равномерного распределения нагрузки для исключения перегрузки одной из фаз и недогруженности других. Минимизация неравномерности является залогом высокой пропускной способности. Приведем однофазную нагрузку к трехфазной для зарядноподзарядного агрегата. Выполним подключение агрегата к фазе А в соответствии со схемой на рисунке 1. Произведем определение степени неравномерности распределения нагрузки по фазам для данного приемника.

$$
H = \frac{P_{\phi H B} - P_{\phi H M}}{P_{\phi H M}} \cdot 100\% = \frac{1 - 0}{1} \cdot 100\% = 100\% > 15\%,\tag{2}
$$

$$
P_y = P_A + P_B + P_C = 1 + 1 + 1 = 3 \text{ kBr}, \tag{3}
$$

где Р<sub>Ф.НБ</sub>-наибольшая нагрузка для однофазной группы;

Р<sub>Ф.НМ</sub> -наименьшая нагрузка для однофазной группы;

 $P_A$ ,  $P_B$ ,  $P_C$  – мощность на каждой из фаз.

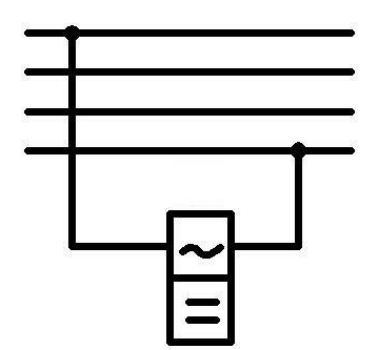

Рисунок 1 - Схема подключения однофазного ЭП

Прочие устройства приведем к долговременному трехфазному принципу работы аналогичным образом. Результаты расчета занесем в таблицу 2.

Далее считается необходимым привести пример расчета групповой нагрузки для CO2-инкубаторов, подключаемых к РП3. Для данных приемников:

$$
P_{\text{HOM}} = 7 \text{ kBr.}
$$
  

$$
n = 4 \text{ mJ.}
$$

 $P_{HOM}\Sigma = P_{HOM} \cdot n = 7 \cdot 4 = 28,00 \text{ kBr},$  (4) где n – кол-во ЭП.

Далее определим среднесменную мощность приемника. Она позволяет учесть продолжительность его использования в течение рабочей смены. Расчет производится для той же группы ЭП.

 $P_{\text{cm}} = P_{\text{HOMZ}} \cdot K_{\text{H}} = 28,00 \cdot 0,60 = 16,80 \text{ kBr},$  (5) где К<sup>и</sup> – коэффициент использования.

К<sup>и</sup> принимается на основании опыта работы с оборудованием. В данном случае коэффициенты использования приняты на основании статистики, накопленной в ходе работы на малом биотехнологическом производстве, функционировавшем в рамках ООО «Спутник Технополис» с учетом рекомендаций [\[12\]](#page-58-3).

Вычислим реактивную среднесменную нагрузку.

$$
Q_{\text{CM}} = P_{\text{CM}} \cdot \text{tg}\varphi = 18,0 \cdot 0,75 = 13,50 \text{ kBAp},\tag{6}
$$
  
где tg  $\varphi$  - тангенс утла мощностей.

Итог вычислений заносится в таблицу 2.

Определим коэффициент использования для точки консолидации нагрузки. Пример приведен для РП3.

$$
K_{u:2p.} = \sum \frac{P_{cu}}{P_{u_{0M}\Sigma}} = \frac{48,60}{72,00} = 0,68. \tag{7}
$$

Тангенс потерь:

$$
tg\varphi = \sum \frac{Q_{\scriptscriptstyle CM}}{P_{\scriptscriptstyle CM}} = \frac{22.74}{48.60} = 0.47. \tag{8}
$$

Следуя рассчитанным для РПЗ величинам, можно заключить, что в соответствии с [12] эффективное количество приемников группы для вводных условий:  $(n \ge 5, K_n \ge 0, 2 \text{ m}) = 3$ ,  $P_{\text{HOM}} = \text{const}$ ) определяется следующим образом:

$$
n_{\rm s} = n = 21. \tag{9}
$$

По [12] выполним определение расчетного коэффициента  $K_p$  ( $K_n = 0.68$ , n<sub>3</sub> = 21). Таковой равен: 1,11. В иных источниках расчетный коэффициент может называться коэффициентом максимума (Км). Оба определения являются верными.

Вычислим прогнозируемую активную мощность по РПЗ:

$$
P_p = P_{c} \cdot K_p = 48,60 \cdot 1,11 = 53,95 \text{ kBr.}
$$
 (10)

Для вычисления расчетной реактивной мощности используется  $K_p$ <sup>2</sup>. Для  $n_2 \ge 10$  он равен 1. Тогда:

$$
Q_p = Q_{c_M} \cdot K_p' = 22.74 \cdot 1 = 22.74 \text{ kBAp.}
$$
 (11)

Вычисляем полную мощность:

$$
S_p = \sqrt{P_p^2 + Q_p^2} = \sqrt{53,95^2 + 22,74^2} = 58,54 \text{ kBAp.}
$$
 (12)

Тогда расчетный ток для РП3 составит:

$$
I_p = \frac{S_p}{\sqrt{3} \cdot U_u} = \frac{58,54}{\sqrt{3} \cdot 0,4} = 84,50 A.
$$
 (13)

Выполнение расчетных процедур для иных групп приемников осуществляется таким же образом. Результаты повсеместно заносятся в таблицу 2 и используются как основание для дальнейшего проектирования.

Осветительная установка входит в конфигурацию чистых помещений и поставляется вместе с панелями и иными элементами. В соответствии с информацией, предоставленной производственно-технической службой, расчетная мощность осветительной установки составит 12,50 кВт. Коэффициент мощности системы освещения, сформированной из светодиодных светильников, составляет 0,95.

Рассчитаем активную мощность, суммарно потребляемую цехом:

$$
P_p = \sum P_{p,2p}.
$$
\n
$$
P_p = 6,31 + 28,11 + 53,95 + 26,21 + 112,89 + 36,85 + 24,65.
$$
\n
$$
P_p = 299,59 \text{ kBr}.
$$
\n(14)

Рассчитаем реактивную мощность, суммарно потребляемую цехом:

$$
Q_p = \sum Q_{p,2p} \,. \tag{15}
$$

 $Q_p = 2.17 + 11.92 + 22.74 + 19.14 + 51.60 + 13.71 + 14.38.$ 

 $Q_p = 132{,}41$  кВт.

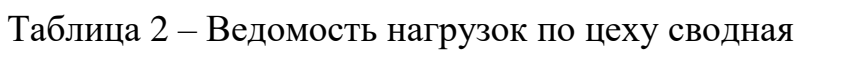

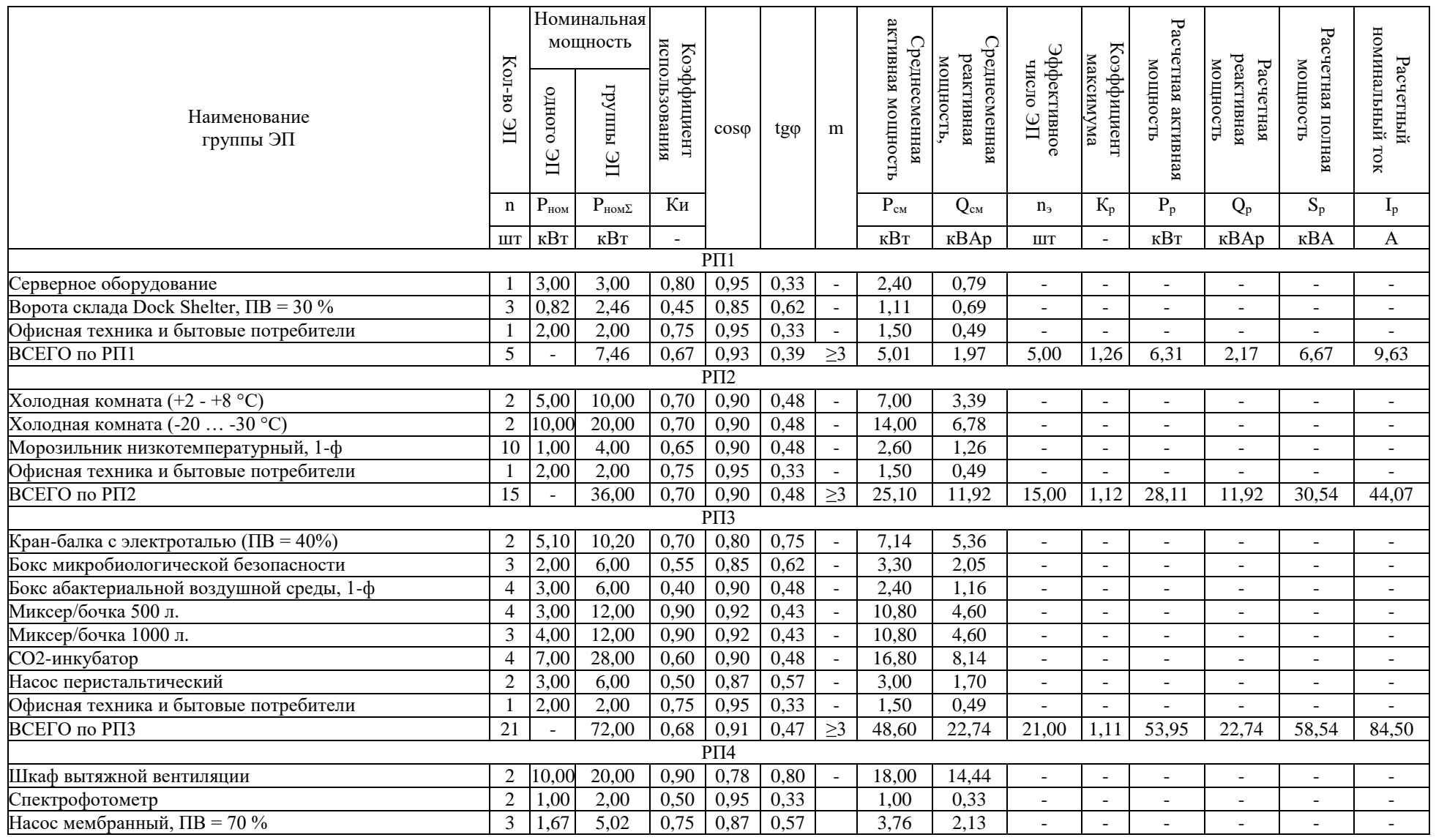

# Продолжение таблицы 2

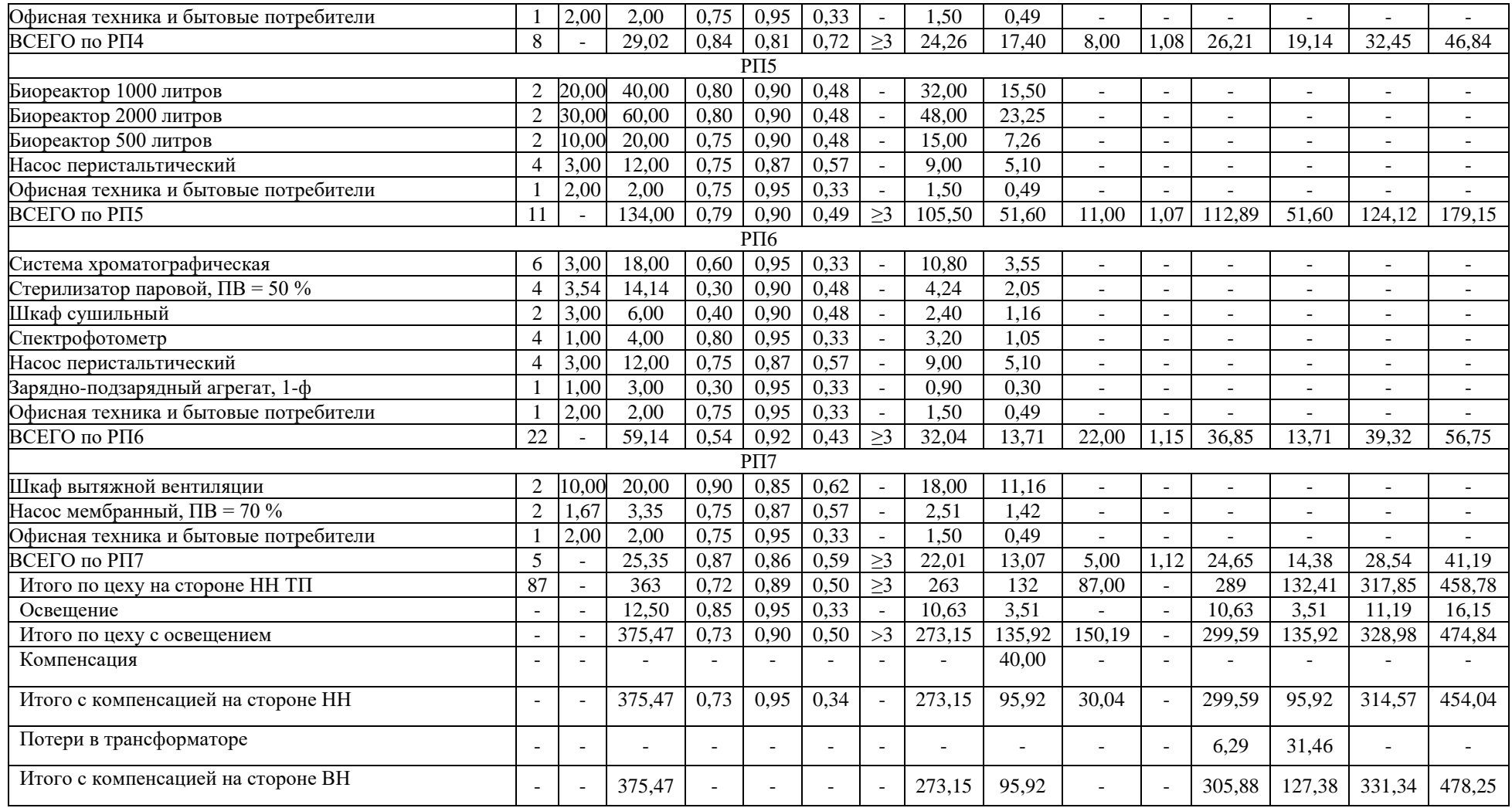

Определим полную мощность, соответствующую ранее определенным значениям активной и реактивной нагрузки:

$$
S_p = \sqrt{P_p^2 + Q_p^2} = \sqrt{299.59^2 + 135.92^2} = 328.98 \text{ kBAp.}
$$
 (16)

Далее следует вычислить максимальный ток, который будет необходим для питания цеха:

$$
I_p = \frac{S_p}{\sqrt{3} \cdot U_H} = \frac{328,98}{\sqrt{3} \cdot 0.4} = 474,84 \text{ A.}
$$
 (17)

Данные, приведенные здесь, заносятся в сводную ведомость расчетных нагрузок, с которой можно ознакомиться в таблице 2.

По результатам произведенного расчета цеховой нагрузки существует необходимость определения общецехового коэффициента мощности величины, характеризующей соотношение активной и реактивной мощности в сети электроснабжения.

$$
cos\varphi = \frac{P_{cM}}{S_{cM}} = \frac{377,13}{508,49} = 0,74.
$$
 (18)

В соответствии с [12] оптимальное значение коэффициента мощности составляет 0,95. Исключение - мощные синхронные электродвигатели, «потребляющие» реактивную фактически мощность, однако среди потребителей цеха они отсутствуют.

Поддержание указанного значения реактивной мощности позволяет избежать резонанса в сети и отрицательных эффектов, обусловленных перекомпенсацией (например, отклонений напряжения). Нормативные показатели качества электрической энергии такого рода регламентируются в [4]. На практике для компенсации избыточной реактивной мощности в сети электроснабжения используются автоматизированные установки емкостной компенсации реактивной мощности (АУКРМ), которые в зависимости от уровня измеренной реактивной мощности подключают к цепи батареи конденсаторов, компенсируя таким образом избыточный уровень реактивной мощности и разгружая цепь.

Существует необходимость определения целесообразности использования установки компенсации реактивной мощности для системы электроснабжения рассматриваемого цеха.

### **2.2 Выбор компенсирующего устройства**

Взаимная компенсация активной и емкостной нагрузки уже давно является научно доказанным фактом. Однако лишь в 21-м веке как никогда широко стал применяться метод компенсации реактивной нагрузки для повышения пропускной способности сетей электроснабжения промышленных предприятий. Отчасти это связано с появлением и значительным удешевлением схем автоматизации и измерения, повышением точности определения величины реактивной нагрузки и скорости реакции на ее изменение.

Не удивительно, что в результате вышеописанных тенденций, расчет устройства для компенсации реактивной мощности является важным этапом формирования проекта электроснабжения предприятия. В первую очередь, необходимо определить мощность, подлежащую компенсации. Общая оценка применения устройств компенсации реактивной мощности дана в [\[12\]](#page-58-3). Более подробно влияние компенсации на эффективность электроснабжения описано в [\[15\]](#page-58-5)

Ранее уже уточнялось, что на практике компенсация производится до значения коэффициента мощности cos  $\varphi = 0.95$ . Это соответствует tg  $\varphi = 0.33$ . Данная величина более удобна для практических расчетов.

Осуществим вычисление значения мощности, компенсацию которой необходимо произвести для достижения указанной величины коэффициента.

Данные, на основании которых производится расчет, представлены в таблице 3. В соответствии с методикой, приведенной в [12], расчет выполняется для среднесменной нагрузки.

Таблица 3 – Исходные данные расчета компенсации реактивной мощности.

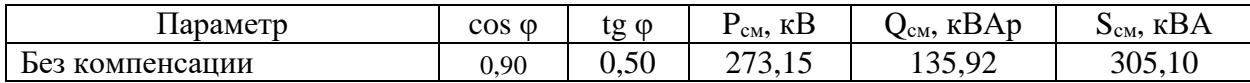

Рассчитывается мощность компенсирующего устройства:

$$
Q_{\kappa} = P_{c\mu} \cdot \alpha \cdot (tg\varphi_1 - tg\varphi_2) = 273.15 \cdot 0.90 \cdot (0.50 - 0.33), \tag{19}
$$

$$
Q_{\kappa} = 41.79 \text{ }\kappa \text{BAp},
$$

где tg ф<sub>1</sub> - значение коэффициента до компенсации;

 $tg \varphi_2$  – рекомендуемое значение.

В соответствии с результатами расчета, оптимальным является использование установок  $2 \times A$ УКРМ-0,4-20-УЗ. В таком случае при максимальном значении мощности компенсации расчетный коэффициент составит:

$$
tg\varphi_{\kappa} = tg\varphi - \frac{Q_{\kappa p}}{\alpha \cdot P_{\alpha\kappa}} = 0,50 - \frac{2 \cdot 20}{0.9 \cdot 273.15} = 0.34,\tag{20}
$$

где  $Q_{\kappa,p}$ . - установленная мощности АУКРМ.

Итоги расчета занесем в таблицу 2.

Из полученных данных видно, что выбранные устройства компенсации обеспечить достаточный уровень ПОЗВОЛЯЮТ снижения индуктивной мощности в сети при соблюдении условия отстройки от перекомпенсации.

Вывод по второму разделу выпускной квалификационной работы.

Решено применить радиальную cxemy электроснабжения  $\mathbf{c}$ зонированием нагрузки и ее распределением по отдельным РП. Рассчитаны прогнозируемые общецеховые нагрузки. Расчетное значение активной мощности составило 313,25 кВт.

Выбрано устройство емкостной компенсации реактивной мощности 2×AУКРМ-0,4-20-У3. С учетом компенсации реактивная нагрузка цеха составила 164,15 кВар, полная мощность - 353,65 кВА. Для данного значения мощности и уровня напряжения 0,4 кВ расчетный ток приобретает значение 510,45 A.

Таким образом, расчет электрической нагрузки рассматриваемого цеха произведен. Теперь на основании этих данных считается необходимым выбрать основной источник питания цеховых нагрузок - силовой трансформатор и определить его базовые параметры, необходимые для последующих пунктов ВКР.

### **3 Выбор и расчет числа и мощности трансформаторов**

После определения нагрузки предприятия можно перейти к следующему этапу выполнения работы и рассчитать параметры основной питающей установки цеха.

В соответствии с условиями подключения Особой Экономической зоны питание предприятий, расположенных на ее территории, осуществляется от комплектных трансформаторных подстанций, оснащенных трансформаторами сухого типа с литой изоляцией. Чаще всего применяются трансформаторы марки ТСЗ-10/0,4 кВ. В рамках выбора источника питания цеха необходимо определить достаточную мощность трансформатора с учетом перспективных присоединений технологического оборудования.

Комплектная трансформаторная подстанция поставляется в сборе и размещается в точке присоединения, согласованной с управлением капитального строительства особой экономической зоны. Для класса напряжения 10 кВ такая точка расположена в непосредственной близости от цеха (расстояние до ГРЩ цеха в соответствии с генеральным планом составляет 10 метров).

Номинальная мощность силовой питающей установки рассчитывается в соответствии с [\[20\]](#page-58-6). Так как на предприятии есть потребители первой и первой особой категорий по [\[14\]](#page-58-1), трансформаторная подстанция оснащается двумя силовыми трансформаторами. Каждый из них питается от отдельной линии 10 кВ.

Для питания оборудования I особой категории общим проектом строительства предусмотрено подключение отдельной питающей линии от аккумуляторной станции и газотурбинной установки основного предприятия.

Вычислим потери, которые неизбежно сопутствуют любому электрическому агрегату и в особенности – силовому трансформатору. Значение потерь в обязательном порядке должно учитываться при вычислении финальной нагрузки цеха, так как пренебрежение ими может привести к

перегрузке трансформатора в будущем. Вычисление осуществляется в соответствии с методикой, которая представлена в [\[12\]](#page-58-3):

$$
\Delta P_{\rm T} = 0.02 \cdot S_{\rm p(HH)} = 0.02 \cdot 314.57 = 6.29 \text{ kBr.}
$$
  

$$
\Delta Q_{\rm T} = 0.1 \cdot S_{\rm p(HH)} = 0.1 \cdot 314.57 = 31.46 \text{ kBr.}
$$

где  $S_{p(HH)}$  – прогнозируемый максимум электрической нагрузки на стороне НН КТП.

Результаты расчета сведем в таблицу 3 из предыдущего пункта. В соответствии с полученными при расчете в программной среде Excel результатами, итоговая прогнозируемая нагрузка цеха на пике мощности составит 331,34 кВА. С одной стороны, нельзя исключать ситуацию, в которой один из силовых трансформаторов выйдет из строя, либо будет выведен из эксплуатации для обслуживания. С другой стороны, в соответствии с [\[1\]](#page-57-4) допускается эксплуатация силового трансформатора с перегрузкой до 40%. Иными словами, один агрегат должен обеспечивать питание не менее, чем 70% нагрузки цеха. Тогда при питании от одного трансформатора транслируемая мощности не превысит значения 40% от номинальной на пике нагрузки.

Таким образом, формула для вычисления расчетной мощности силового трансформатора КТП принимает следующий вид.:

$$
S_{\text{HOM}.T} > 0.7 \cdot S_{\text{max}} = 0.7 \cdot 331.34 = 231.94 \text{ kBA.}
$$
 (21)

В соответствии с заданной мощностью и данными каталога [\[10\]](#page-57-5) выберем в качестве основного источника питания цеха трансформатор силовой марки ТСЗ-250/10/0,4 кВ. Климатическое исполнение выбираемой модели предполагает расположение в помещении закрытого типа без отопления. Модель оснащена системой переключения без возбуждения (ПБВ). Данная система обеспечивает регулирование напряжения в зависимости от подключенной нагрузки на обесточенном трансформаторе.

Технические характеристики силового трансформатора приняты в соответствии с [\[10\]](#page-57-5) и для удобства вынесены в таблицу 4.

Таблица 4 – Тактико-технические характеристики трансформирующего агрегата

| Напряжение<br>обмотки, кВ |     |                 | Потери, кВт                  | U <sub>K</sub> , $\%$ | $I_x$ , % | $K_{\rm HII}$ |  |  |  |  |
|---------------------------|-----|-----------------|------------------------------|-----------------------|-----------|---------------|--|--|--|--|
| BH                        | HH  | $\Delta P_{XX}$ | $\Delta P_{\text{\tiny K3}}$ |                       |           |               |  |  |  |  |
| TC3-250/10/0,4 V3         |     |                 |                              |                       |           |               |  |  |  |  |
| 10                        | 0,4 | 0,75            | 3,00                         | 5,5                   | 1,7       | 0,05          |  |  |  |  |

Вывод по третьему разделу выпускной квалификационной работы.

Выполнен расчет потерь в силовых трансформаторах при нормальном режиме питания нагрузки цеха и определена финальная мощность в пиковом режиме, которая составила 331,34 кВА.

Произведено вычисление минимальной мощности силового трансформатора с учетом нештатного режима электроснабжения (запас 40% по мощности). Она составила 231,94 кВА.

Решено использовать комплектную трансформаторную подстанцию, оснащенную двумя силовыми трансформаторами марки ТСЗ-250/10/0,4 кВА и устройством АВР.

Считается целесообразным продолжить выполнение выпускной квалификационной работы выбором коммутационного оборудования и проводников, питающих технологические элементы. Это необходимо для последующего расчета токов короткого замыкания.

### **4 Выбор и расчет электрических аппаратов и проводников**

После расчета параметров источника питания и нагрузок цеха необходимо определить базовые характеристики и марки оборудования и проводников, из которых будет состоять основная структура системы электроснабжения. Правильный выбор проводников и защитнокоммутационного оборудования является залогом нормальной работы системы электроснабжения в течение всего срока эксплуатации и минимальных эксплуатационных издержек. В свою очередь, такой уровень надежности достигается применением современных, качественных проводников и оборудования в совокупности с актуальными нормами и правилами проектирования, которые учитывают накопленный опыт эксплуатации электроустановок.

Выбору подлежат проводники, связывающие каждый из трансформаторов ТП с ГРЩ, вводы ГРЩ с каждым из РП и РП с приемниками. В соответствии с техническим заданием каждая из обозначенных линий подлежит защите автоматическим выключателем.

В соответствии с методикой, приведенной в [\[12\]](#page-58-3), расчет начинается с выбора защитно-коммутационных аппаратов.

### **4.1 Выбор аппаратов защиты**

В условиях нестабильности рынка электроустановочного оборудования, единственно верным решением является использование автоматических выключателей, которые доступны к закупке и могут быть поставлены в обозримом будущем.

В связи с тем, что ряд марок оборудования, таких как Schneider Electric, ушли с рынка России полностью, а другие, такие, например, как Legrand, с трудом доступны к приобретению, считается целесообразным пойти на компромисс. На данный момент наиболее качественной заменой

обозначенным марками на рынке являются защитно-коммутационные аппараты марки IEK. Это российско-китайский концерн, оборудование которого отличается доступностью и достаточными параметрами надежности и долговечности.

Выберем автомат, устанавливаемый на ШНН КТП (обозначение – SF). Номинальный ток системы защиты от перегрузки:

$$
I_{\mu p.} \cdot 1, 1 \cdot \frac{S_m}{\sqrt{3} \cdot U_\mu} = 1.1 \cdot \frac{250}{\sqrt{3} \cdot 0.4} = 397,40 \, \text{A},\tag{22}
$$

где  $S_{\tau}$  – установленная мощность преобразовательного агрегата; Uн –напряжение ступени.

Выберем модульный автоматический выключатель марки ВА88-37 3Р 400 А 35 кА IEK. Внешний вид данного устройства представлен на рисунке 2.

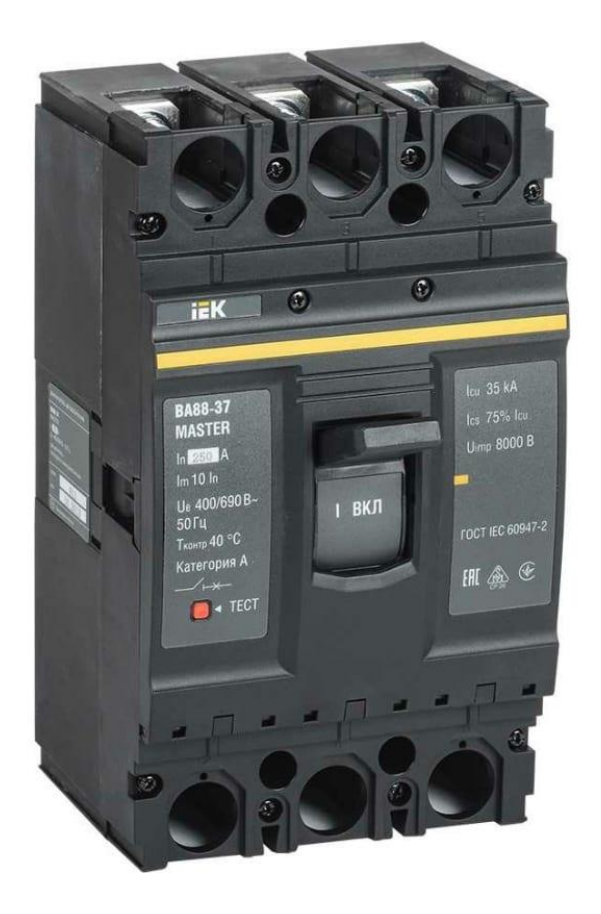

Рисунок 2 – ЗКУ ВА88-37 3Р 400 А 35 кА IEK

Уставка расцепителя по нагрузке выбирается из диапазона 40 – 100% с шагом 10%. Ток уставки принимается:  $1,0\times I_{\rm H} = 400$  A.

Помимо расцепителя, рассчитанного на защиту от перегрузки, в автоматическом выключателе предусмотрена система защиты от коротких замыканий. Расцепитель, предназначенный для этого, называется электромагнитным. Его уставка отстраивается от тока группы с учетом пускового тока наиболее мощного ЭД. В рассматриваемом случае приемником с наиболее мощным ЭД является шкаф вытяжной вентиляции ( $P<sub>H</sub> = 10$  кВт). Уставка определяется так:

$$
I_{nuk} = K_n \cdot I_{\mu, n\delta} + I_p - I_{\mu, n\delta}, \tag{23}
$$

где К<sub>п</sub> –кратность пуска;

 $I_{H,H6}$  – ток наиболее мощного ЭД.

Приведем пример расчета для СШ №1. Вычислим номинальный ток вытяжного шкафа.

$$
I_{\mu,\mu\delta} = \frac{P_{\mu}}{\sqrt{3} \cdot U_{\mu} \cdot \eta_{\delta} \cdot \cos \varphi} = \frac{10}{\sqrt{3} \cdot 0.4 \cdot 0.93 \cdot 0.78} = 19.92 A,
$$
 (24)

где  $\eta_{\mu}$  – КПД.

Вычисляется ток линии в длительном режиме:

$$
I_p = \frac{S_m}{\sqrt{3} \cdot U_u} = \frac{250}{\sqrt{3} \cdot 0.4} = 361,27 \ A.
$$
 (25)

Определяется пиковый ток линии:

$$
I_{\text{nuK}} = 6.90 \cdot 19.92 + 361.27 - 19.92 = 478.80 \text{ A}.
$$

Определяем значение отсечки:

$$
I_0 \cdot 1.2 \cdot I_{\text{nuK}}.\tag{26}
$$

Тогда:

$$
I_0 \cdot 1.2 \cdot 478.80 = 574.56 \text{ A}.
$$

Шкала вычисления уставки электромагнитного расцепителя имеет вид: (2-4-6-8-10-12)×I<sub>н</sub>. Уставка для данной секции составит:  $2\times I_{\text{H}} = 800$  А. Расчет по прочим групповым защитно-коммутационным устройствам (ЗКУ) выполним аналогично. Результаты сведем в таблицу 5.

Помимо групповых, в рассчитываемой сети электроснабжения присутствуют также одиночные линии питания. Выбор ЗКУ для таких линий производится по данным каталога [\[11\]](#page-58-7) с учетом особенностей каждого конкретного приемника. Применение модульных автоматических выключателей является наиболее прогрессивным способом формирования схем защиты и коммутации и обеспечивает достаточный уровень защиты при минимальных затратах на монтаж. Приведем пример расчета такой линии для парового стерилизатора, подключенного к РП5.

Особенностью данного приёмника является то, что он не имеет электродвигателя и не дает повышенной пусковой нагрузки.

$$
I_{\mu,\partial.} = \frac{P_{\mu}}{U_{\mu} \cdot \cos \varphi} = \frac{3,54}{0,4 \cdot 0,90} = 9,83 \text{ A.}
$$
 (27)

Выберем ВА47-29 3P 10А 4,5 кА. Хар-ка C

Применим автомат защиты ВА47-29 3Р 63А 4,5кА, характеристика C, IEK. Уставка по нагрузке составляет – 10 А. Характеристика электромагнитного расцепителя  $B - 3 \times I_H = 30$  A.

Помимо этого, нужно выбрать автомат для линии питания приемника с электродвигателем. В качестве примера рассмотрим миксер объемом 500 литров, подключенный к РП3.

$$
I_{\mu,\partial} = \frac{P_{\mu}}{\sqrt{3} \cdot U_{\mu} \cdot \eta_{\partial} \cdot \cos \varphi} = \frac{3,00}{\sqrt{3} \cdot 0,4 \cdot 0,93 \cdot 0,92} = 5,07 A. \tag{28}
$$

Применим ЗКУ ВА47-29 3Р 6А, 4,5 кА, хар-ка C.

Уставка мгновенного отключения для данной характеристики электромагнитного расцепителя (ЭМР) составила 42 А. Пусковое значение тока:

$$
I_0 = 1, 2 \cdot I_n = 1, 2 \cdot 34, 98 = 41, 77 \text{ A.}
$$
 (29)

 $I_n = K_n \cdot I_{\mu,\partial} = 6{,}90 \cdot 5{,}07 = 34{,}98 \text{ A},$  (30)

где  $K_n$  – кратность пускового тока.

Так как определенное в ходе расчета значение пускового тока меньше уставки электромагнитного расцепителя, автомат пригоден к использованию в рассматриваемой цепи электроснабжения.

Вычисление для прочих приемников осуществляется аналогичным образом. Результаты вычислений заносятся в таблицу 6. Таким образом, произведен выбор ЗКУ. На основании данных, рассчитанных в рамках данного раздела и сведенных в таблицы 6 и 7 считается необходимым определить параметры линий питания групповых и индивидуальных приемников.

Расчет линий производится с применением методики, приведенной в [\[12\]](#page-58-3) на основе установленных при выборе аппаратов защиты уставок тепловых расцепителей. Такой метод расчета обеспечивает высокую точность выбора кабелей и гарантирует отключение протекающего по ним тока раньше, чем линия будет повреждена.

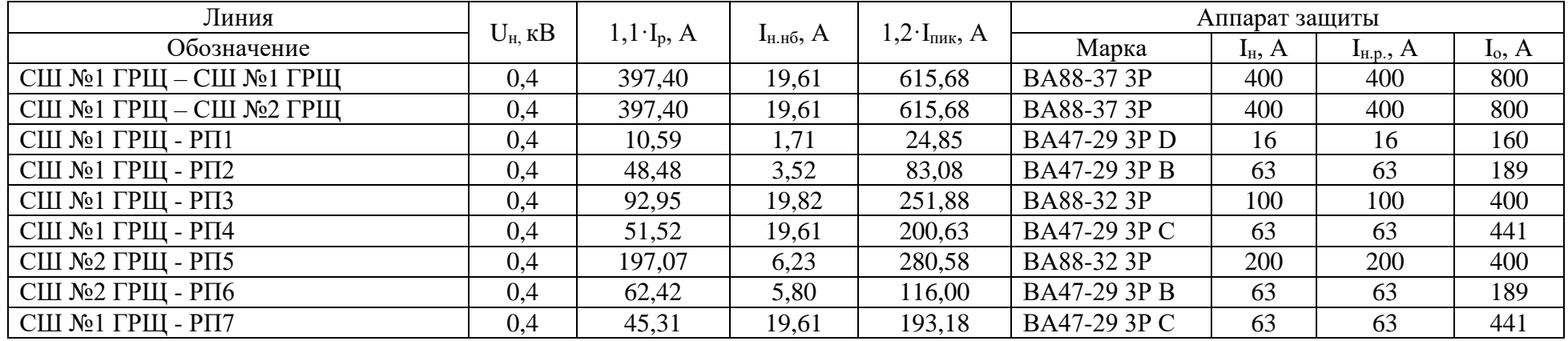

# Таблица 5 – Защита групповых линий

# Таблица 6 – Выполнение защиты отдельных приёмников

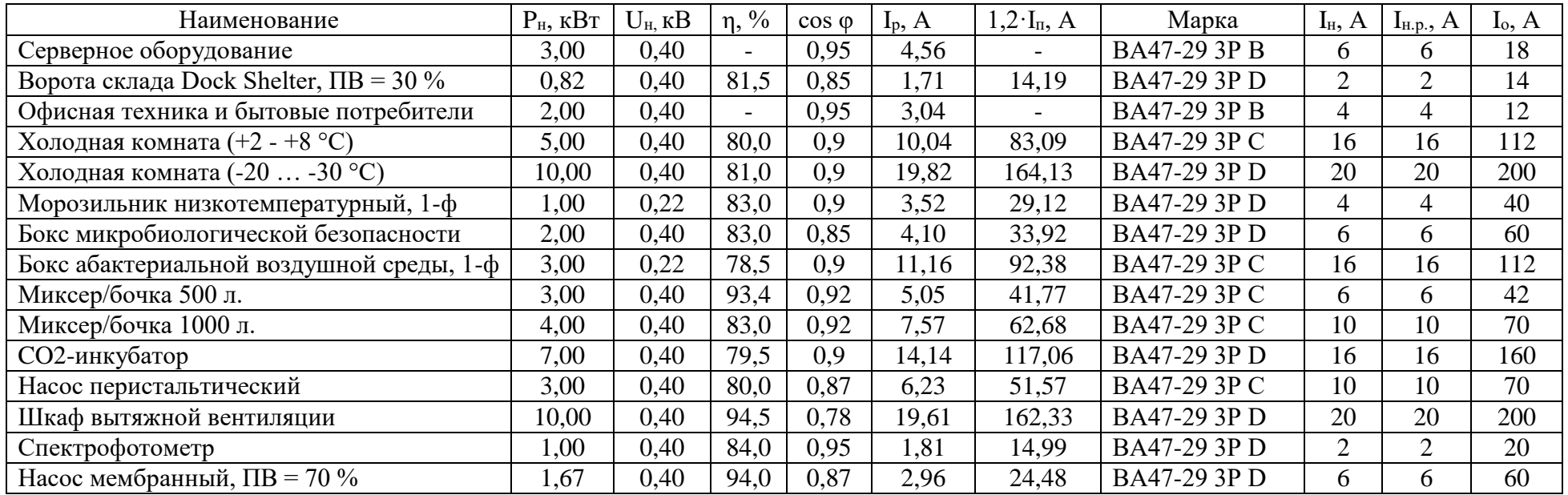

# Продолжение таблицы 6

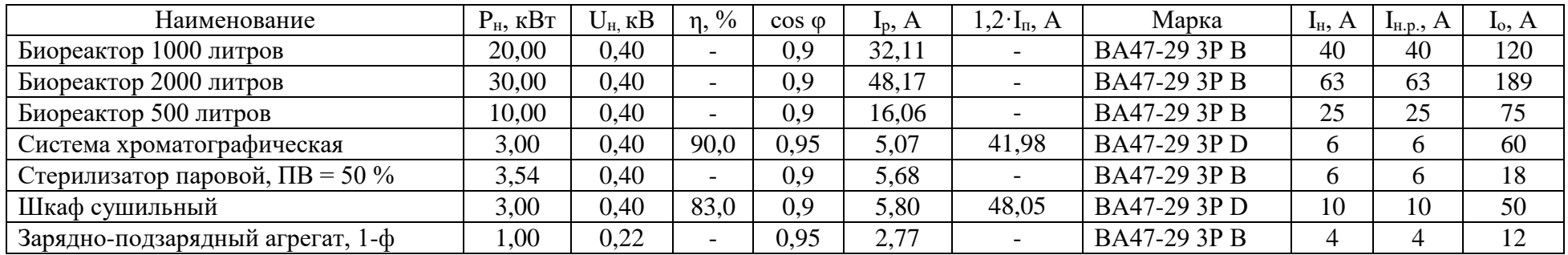

### **4.2 Выбор проводников**

После того, как выбраны ЗКУ, необходимо определить типы, марки и сечения проводников, питающих цеховые электроприемники и распределительные пункты.

Как упоминалось в пункте 1 выпускной квалификационной работы, в чистых помещениях преимущественно используется прокладка кабеля закрытым способом. В помещениях общего назначения допускается выполнять проводку в перфорированных лотках. При этом в соответствии с п. 2.6.61 [\[14\]](#page-58-1) не допускается заполнение лотков на стадии проектирования и монтажа более, чем на 40% (для лотков с закрывающимися крышками).

Требуется выбрать следующие основные виды проводников:

Во-первых, кабели, соединяющие вводы трансформатора с секциями ГРЩ. Затем, кабели связи ШНН с распределительными пунктами и наконец – проводники линий питания отдельных электроприемников.

В соответствии с современными техническими нормами и опытом проектирования считается целесообразным использовать для стационарной прокладки кабель марки ВВГнг(A)-LS. Имея медные жилы, изоляцию из  $\Pi$ BX пластиката, не поддерживающего горения, и имеющего низкое дымогазовыделение, данный кабель подходит для обеспечения электроснабжения промышленного предприятия (рисунок 3).

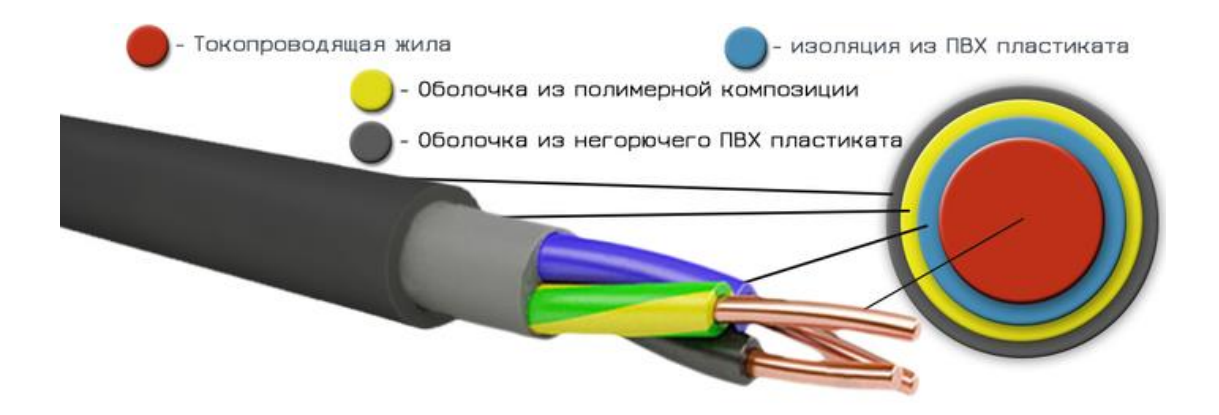

Рисунок 3 – Кабель ВВГнг(А)-LS

Важно, чтобы указанная марка кабеля и его сечение соответствовали [\[3\]](#page-57-6). Это позволит обеспечить указанную в [\[14\]](#page-58-1) пропускную способность линий. В целях обеспечения резерва сечений считается целесообразным принять при определении минимальных сечений коэффициент защиты, равный 1,25 (в соответствии с рекомендациями [\[17\]](#page-58-8)).

Определим необходимые сечения кабелей, питающих групповые приемники (секции ГРЩ и РП). Приведем пример расчета для кабеля питания секции №1 ГРЩ.

Для данной линии выбран аппарат защиты с номинальным током расцепителя  $I_{H, p} = 400$  А. Определяется минимальный длительно допустимый ток линии с учетом коэффициента защиты Кзщ:

$$
I_{\rm A} = I_{\rm H.p.} \times K_{\rm 3III} = 400 \times 1.25 = 500 \,\text{A.} \tag{31}
$$

Для обеспечения питания данной линии выберем два параллельно прокладываемых кабеля:  $2x(BB\Gamma_{\text{HT}}(A)-LS 4\times95)$  (I<sub>д</sub> = 500 A). Такое решение считается целесообразным в связи с низкой доступностью и высокими затратами на монтаж кабеля, имеющего сечение более 95 мм<sup>2</sup>. Аналогичный кабель принимается для линии Т2 – С2 ГРЩ. Результаты выбора этого и других кабелей сводятся в таблицу 7 (для групповых) и 8 для одиночных электроприёмников. В целях обеспечения механической прочности и долговечности в рамках производственной площадки, сечения кабеля менее 2,5 мм<sup>2</sup> не используются. Ввод кабелей в приборы осуществляется в неперфорированных моющихся шлангах, устойчивых к воздействию агрессивной среды дезинфицирующих моющих средств.

Это особенно важно в условиях чистых помещений, где санитарная обработка с применением агрессивных моющих средств производится регулярно в целях недопущения попадания инородных микроорганизмов и вирусов в готовый продукт.

# Таблица 7 – Линии питания групповых потребителей

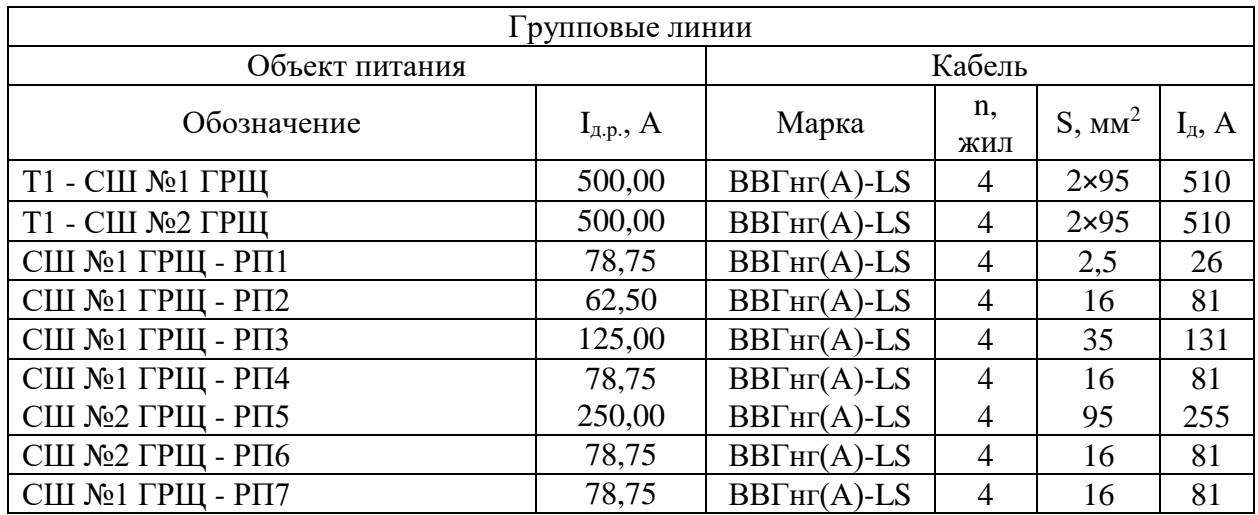

Таблица 8 – Питание отдельных приемников.

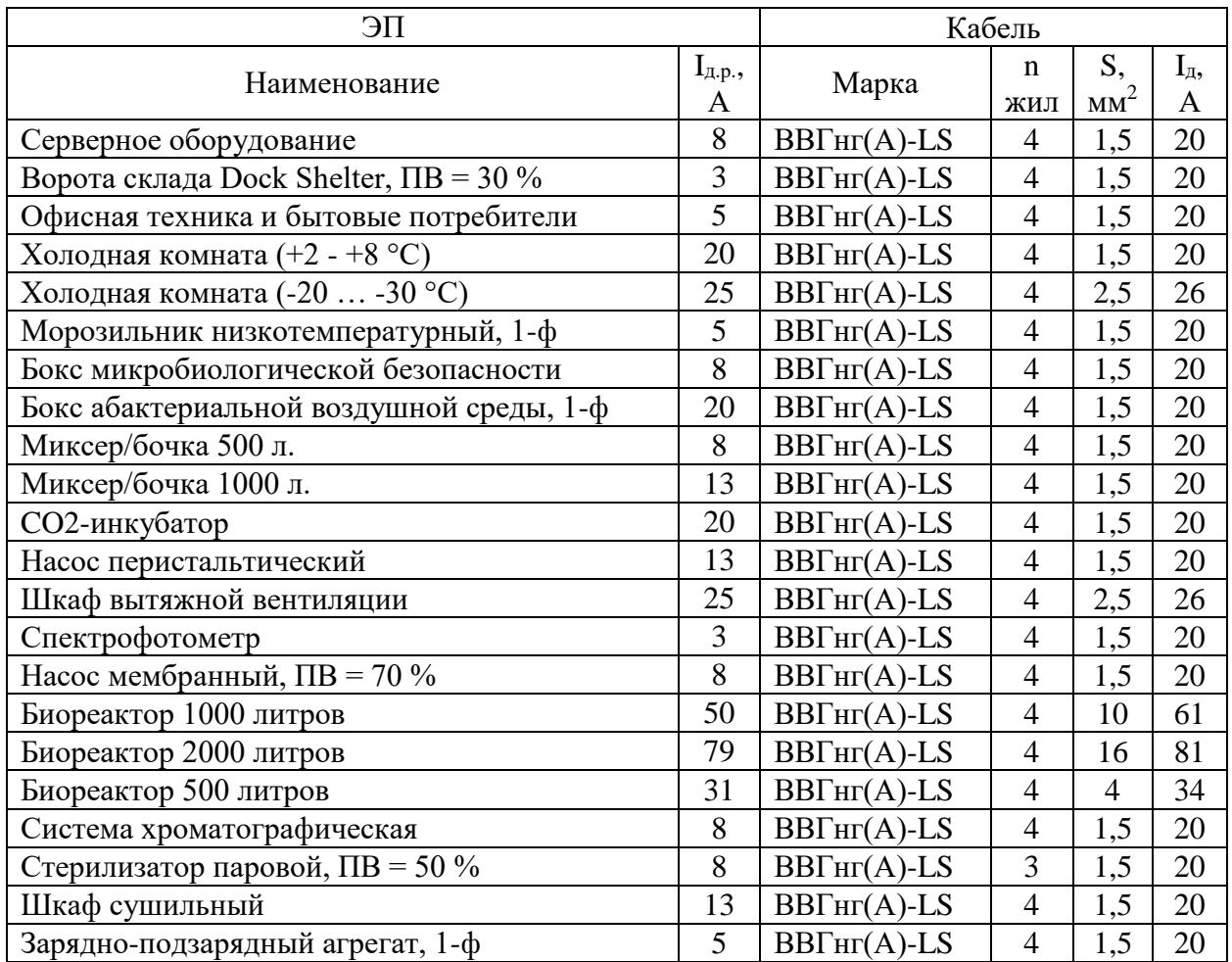

Вывод по разделу номер четыре.

Выполнен выбор защитно-коммутационной аппаратуры, обеспечивающей подключение производственного оборудования и потребителей общего назначения. Для питания групповых приемников высокой мощности решено использовать автоматические выключатели ВА88- 37 3P. Для подключения отдельных приемников и групповой нагрузки средней и низкой мощности решено применить модульные автоматические выключатели марки ВА47-29. Производство – IEK.

Выполнен выбор проводников линий, питающих групповые приемники и оборудование. В качестве основного проводника решено использовать кабель марки ВВГнг(А)-LS. Каждая из секций главного распределительного щита предприятия подключается к вводам трансформатора двумя кабелями сечением 4×95 мм<sup>2</sup>. Для подключения прочих потребителей (одиночных и групповых) применяются кабели сечением от 4×2,5 мм $^2$  до 4×95 мм $^2$ .

Для проверки выбранных проводников и ЗКУ на устойчивость к критическим режимам работы сети существует необходимость расчета токов короткого замыкания, которые могут протекать в сети электроснабжения в аварийном режиме. Данному вопросу посвящен следующий раздел выпускной квалификационной работы.

### **5 Расчет токов короткого замыкания**

Одной из наиболее значительных проблем, свойственных системе электроснабжения, является возникновение контакта в месте, которое для этого не предусмотрено. Иными словами, замыкание питающих полюсов в обход основной нагрузки. Короткие замыкания могут происходить с образованием электрической дуги (чаще характерно для установок напряжением свыше  $1$  кВ) и при непосредственном контакте проводников (так называемое «металлическое» КЗ). В рамках данной работы считается целесообразным рассматривать исключительно «металлические» короткие замыкания.

Расчет токов короткого замыкания регламентируется рядом нормативных актов, однако наиболее доступная и точная методика изложена в [\[2\]](#page-57-7). В свою очередь, расчет токов коротких замыканий в сети промышленного предприятия в оптимизированном формате описан в [\[12\]](#page-58-3). Следуя указаниям данного источника, начать работу следует с формирования расчетной схемы, где будут учтены все элементы, сопротивление которых влияет на значение тока КЗ.

Для формирования запаса устойчивости системы электроснабжения к токам КЗ целесообразно выбрать крайнюю точку КЗ вблизи наиболее мощного приемника, расположенного ближе всего к ШНН ТП. В нашем случае таким приемником является биореактор объемом 2000 литров, расположенный в основном производственном помещении. Определим расстояния, используемые в процессе расчета.

Путь между силовым трансформатором и ГРЩ (КЛ1) составляет 12 метров, линия питания ГРЩ - РП5 – 24 метра и наконец, линия питания РП5 – биореактор имеет длину 7 метров. Параметры систем предоставлены УКС ОЭЗ. Таким образом:  $X_C = 1,2$  Ом;  $R_C = 7,4$  Ом. Данные значения верны для стороны 10 кВ. Их необходимо будет привести к НН. Расчетная схема

изображена на рисунке 4. Итоги вычисления токов КЗ поэтапно заносятся в таблицу 9.

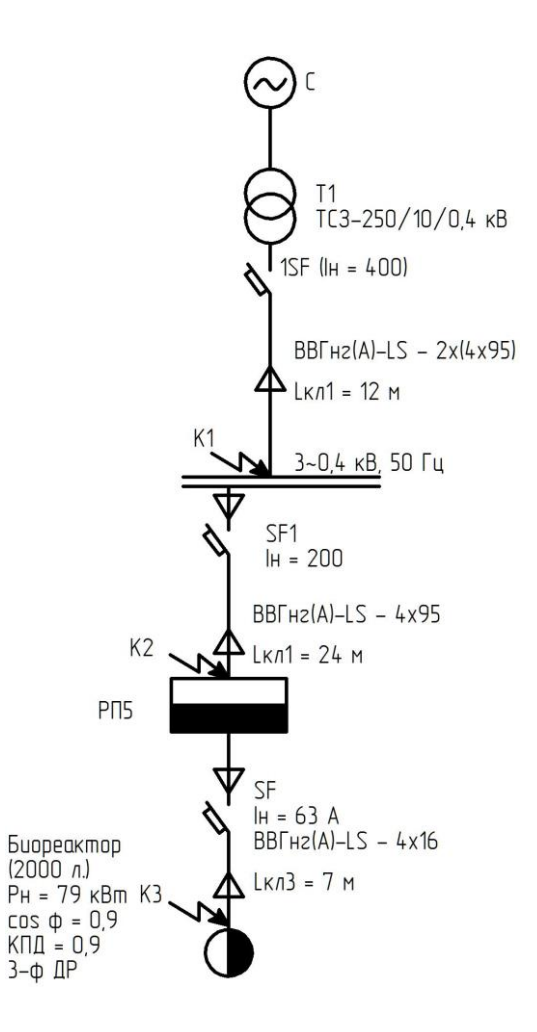

Рисунок 4 – Общая расчетная схема

$$
R_c = R_c' \cdot \left(\frac{U_{_{HH}}}{U_{_{GH}}}\right)^2 = 7,40 \cdot \left(\frac{0.4}{10.5}\right)^2 \cdot 10^3 = 10,74 \, \text{mO},\tag{32}
$$

$$
X_c = X_c' \cdot \left(\frac{U_{_{HH}}}{U_{_{GH}}}\right)^2 = 1,20 \cdot \left(\frac{0.4}{10.5}\right)^2 \cdot 10^3 = 1,74 \text{ mO}_M,\tag{33}
$$

где  $U_{HH}$  – среднее расчетное напряжение для стороны 0,4 кВ;

Uвн – среднее расчетное напряжение для стороны 10 кВ;

 $R_c$ ,  $X_c$  – Данные сопротивлений, полученные от инженерной службы ОЭЗ

По [\[18\]](#page-58-9) примем следующие основные характеристики силового трансформатора ТСЗ-250/10/0,4:

$$
R_T = 9,40 \text{ mOm.}
$$
  

$$
X_T = 27,20 \text{ mOm.}
$$
  

$$
Z_T = 104 \text{ mOm.}
$$

Установленное сопротивление ЗКУ [\[12\]](#page-58-3):

1SF 
$$
R_{1SF} = 0,10
$$
 mOm;  $X_{1SF} = 0,10$  mOm;  $R_{n1SF} = 0,15$  mOm.

SF1 
$$
R_{SF1} = 0,70
$$
 mOm;  $X_{SF1} = 0,70$  mOm;  $R_{nSF1} = 0,70$  mOm.

SF 
$$
R_{SF} = 1,30
$$
 mOm;  $X_{SF} = 1,20$  mOm;  $R_{nSF} = 0,75$  mOm.

Изобразим схему замещения, на которой отобразим основные элементы цепи, участвующие в расчете (рисунок 5)

Выполняется расчет сопротивления линии Т1 – С1 ГРЩ (КЛ1) по [\[12\]](#page-58-3) – для сечения кабеля 2×95 мм<sup>2</sup> (медь).

$$
R_{KJI1} = r_0 \cdot L_{KJI1} = 0,103 \cdot 12 = 1,24 \text{ mOn}, \tag{34}
$$

$$
X_{KJI1} = x_0 \cdot L_{KJI1} = 0,060 \cdot 12 = 0,72 \text{ MOM},
$$
\n
$$
T \text{Re } L_{KJI1} - \text{g} \text{J} \text{H} \text{H} \text{H} \text{H} \text{H};
$$
\n
$$
(35)
$$

r<sup>0</sup> – погонное активное сопротивление;

x<sup>0</sup> – сопротивление реактивное удельное.

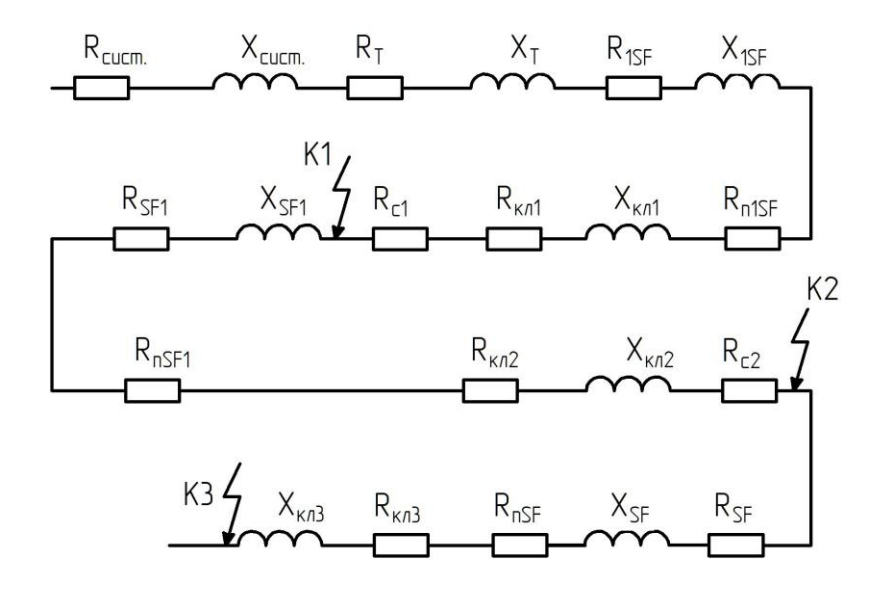

Рисунок 5 – Общая схема замещения

Далее следует определить сопротивление линии питания, соединяющей ГРЩ с РП5 (кабель ВВГнг(A)-LS  $4\times95$ )

$$
r_0 = 0,20 \frac{MOM}{M}; x_0 = 0,060 \frac{MOM}{M}.
$$
  
\n
$$
R_{KJ12} = r_0 \cdot L_{KJ11} = 0,20 \cdot 24,00 = 4,80 \text{ MOM}.
$$
  
\n
$$
X_{KJ12} = x_0 \cdot L_{KJ11} = 0,060 \cdot 24,00 = 1,44 \text{ MOM}.
$$

Параметры линии питания биореактора объемом 2000 литров (КЛЗ - $BBF<sub>HT</sub>(A)-LS 4x16$ :

$$
r_0 = 1,20 \frac{MOM}{M}; x_0 = 0,068 \frac{MOM}{M}.
$$
  
\n
$$
R_{KJ13} = r_0 \cdot L_{KJ12} = 1,20 \cdot 7,00 = 8,40 \text{ MOM}.
$$
  
\n
$$
X_{KJ13} = x_0 \cdot L_{KJ12} = 0,068 \cdot 7,00 = 0,48 \text{ MOM}.
$$

Также учтем в обобщенной форме сопротивление ступеней распределения. Под ними понимаются ГРЩ и РП. По [12]:

$$
R_{c1} = 15
$$
 MOM;  $R_{c2} = 20$  MOM.

В соответствии с полученными результатами вычислений произведем формирование схемы замещения эквивалентного формата. Она представлена на рисунке 6. Выполним расчет обозначенных на схеме значений.

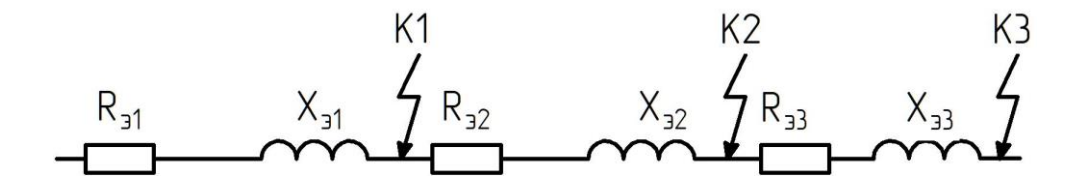

Рисунок 6 - Схема замещения свернутая

$$
R_{91} = R_{cucm} + R_T + R_{1SF} + R_{n1SF} + R_{KJ1} + R_{c1},
$$
(36)  

$$
R_{91} = 10,74 + 9,40 + 0,10 + 0,15 + 1,24 + 15,00 = 36,63
$$
 MOM,  
где R<sub>cucr</sub> – сопротивление питающей системы активное;

R<sub>T</sub> - сопротивление трансформатора активное;

R<sub>1SF</sub>-сопротивление 1SF активное;

 $R_{n1SF}$  – сопротивление 1SF активное нулевой последовательности;

 $R_{KJI}$  – сопротивление КЛ1 активное;

 $R_{c1}$  – ступень распределения.

$$
X_{31} = X_{cucm} + X_T + X_{1SF} + X_{K/11},\tag{37}
$$

 $X_{21} = 1,74 + 27,20 + 0,10 + 0,72 = 29,76$  MOM,

где Хсист - сопротивление системы индуктивное;

 $X_T$  – сопротивление трансформатора индуктивное;

X<sub>1SF</sub> - сопротивление выключателя 1SF индуктивное;

Х<sub>КЛ1</sub> - сопротивление КЛ1 индуктивное;

 $X_{c1}$  – ступень распределения.

Для второй ступени:

$$
R_{32} = R_{SF1} + R_{nSF1} + R_{K/I2} + R_{c2},
$$
(38)  

$$
R_{32} = 0,70 + 0,70 + 4,80 + 20,00 = 26,20 \text{ MOM},
$$
  
где R<sub>SF1</sub> –сопротивление выключателя 1SF активное;

R<sub>nSF1</sub> - сопротивление выключателя 1SF нулевой последовательности активное.

$$
X_{32} = X_{SF1} + X_{KJ12} = 0,70 + 1,44 = 2,14 \text{ mOm},
$$
\n
$$
T_{AF1} - \text{component of } SF1 \text{ tHJJKTHB} = 2,14 \text{ mOm},
$$
\n
$$
(39)
$$

Для третьей ступени:

$$
R_{33} = R_{SF} + R_{nSF} + R_{K/I3} = 1,30 + 0,75 + 8,40 = 10,45 \text{ mOm.}
$$
 (40)

$$
X_{33} = X_{SF} + X_{K/73} = 1,20 + 0,48 = 1,68 \text{ mOn.}
$$
 (41)

Рассчитаем набегающим итогом сопротивления до каждой из точек КЗ. Результаты сведем в таблицу 9.

$$
R_{K1} = R_{31} = 36,63 \, \text{MOM.}
$$
 (42)

$$
X_{K1} = X_{31} = 29,76 \text{ m}Om. \tag{43}
$$

$$
Z_{k1} = \sqrt{R_{K1}^2 + X_{K1}^2} = \sqrt{36,63^2 + 29,76^2} = 47,20 \text{ m}0M. \tag{44}
$$

$$
R_{K2} = R_{31} + R_{32} = 36,63 + 26,20 = 62,83 \text{ mO}.
$$
 (45)

$$
X_{K2} = X_{31} + X_{32} = 29,76 + 2,14 = 31,90 \text{ mOm}.
$$
 (46)

$$
Z_{K2} = \sqrt{R_{K2}^2 + X_{K2}^2} = \sqrt{62,83^2 + 31,90^2} = 70,46 \text{ mOM.}
$$
 (47)

$$
R_{K3} = R_{K2} + R_{33} = 62,83 + 31,90 = 94,73 \text{ mOm}.
$$
 (48)

$$
X_{K3} = X_{K2} + X_{33} = 31,90 + 1,68 = 33,58 \text{ mO}.
$$
 (49)

$$
Z_{K3} = \sqrt{R_{K3}^2 + X_{K3}^2} = \sqrt{94,73^2 + 33,58^2} = 100,51 \text{ mOM.}
$$
 (50)

$$
\frac{R_{K1}}{X_{K1}} = \frac{36,63}{29,76} = 1,23.
$$
 (51)

$$
\frac{R_{K2}}{X_{K2}} = \frac{62,83}{31,90} = 1,97.
$$
\n(52)

$$
\frac{R_{K3}}{X_{K3}} = \frac{94,73}{33,58} = 2,82.
$$
 (53)

По [12] определим коэффициенты ударных токов. По типам КЗ вычислим q.

$$
K_{y1} = F \cdot \left(\frac{R_{K1}}{X_{K1}}\right) = F(1,23) = 1. \tag{54}
$$

$$
K_{y2} = F \cdot \left(\frac{R_{K2}}{X_{K2}}\right) = F(1,97) = 1. \tag{55}
$$

$$
K_{y3} = F \cdot \left(\frac{R_{K3}}{X_{K3}}\right) = F(2,82) = 1. \tag{56}
$$

$$
q_1 = \sqrt{1 + 2(K_{y1} - 1)^2} = \sqrt{1 + 2(1.0 - 1)^2} = 1.
$$
 (57)

$$
q_2 = q_3 = q_1 = 1. \t\t(58)
$$

Определим токи для КЗ на две и три фазы (I<sub>к</sub><sup>(2)</sup> и I<sub>к</sub><sup>(3)</sup>):

$$
I_{K1}^{(3)} = \frac{V_{k1}}{\sqrt{3} \cdot Z_{K1}} = \frac{0,40 \cdot 10^3}{\sqrt{3} \cdot 47,20} = 4,89 \,\kappa A. \tag{59}
$$

$$
I_{K2}^{(3)} = \frac{V_{k2}}{\sqrt{3} \cdot Z_{K2}} = \frac{0.40 \cdot 10^3}{\sqrt{3} \cdot 70.46} = 3.28 \,\kappa A. \tag{60}
$$

$$
I_{K3}^{(3)} = \frac{V_{k3}}{\sqrt{3} \cdot Z_{K3}} = \frac{0.40 \cdot 10^3}{\sqrt{3} \cdot 100.51} = 2.30 \,\kappa A. \tag{61}
$$

$$
I_{y\kappa 1} = q_1 \cdot I_{K1}^{(3)} = 1 \cdot 4,89 = 4,89 \,\kappa A. \tag{62}
$$

$$
I_{y\kappa 2} = q_2 \cdot I_{K2}^{(3)} = 1 \cdot 3{,}28 = 3{,}28 \,\kappa A. \tag{63}
$$

$$
I_{y\kappa 3} = q_3 \cdot I_{K3}^{(3)} = 1 \cdot 2{,}30 = 2{,}30 \kappa A. \tag{64}
$$

Определим ударные токи, возникающие в начальный момент короткого замыкания в рамках переходного процесса аварийной коммутации.

$$
i_{y\kappa 1} = \sqrt{2} \cdot K_{y1} \cdot I_{k1}^{(3)} = \sqrt{2} \cdot 1{,}00 \cdot 4{,}89 = 6{,}92 \text{ kA.}
$$
 (65)

$$
i_{y\kappa 2} = \sqrt{2} \cdot K_{y2} \cdot I_{k2}^{(3)} = \sqrt{2} \cdot 1,00 \cdot 3,28 = 4,63 \text{ kA}.
$$
 (66)

$$
i_{yx3} = \sqrt{2} \cdot K_{y3} \cdot I_{k3}^{(3)} = \sqrt{2} \cdot 1,00 \cdot 2,30 = 3,25 \text{ kA}.
$$
 (67)

Определим токи двухфазных коротких замыканий в установившемся режиме.

$$
I_{k1}^{(2)} = \frac{\sqrt{3}}{2} \cdot I_{k1}^{(3)} = \frac{\sqrt{3}}{2} \cdot 4,89 = 4,24 \text{ kA.}
$$
 (68)

$$
I_{k2}^{(2)} = \frac{\sqrt{3}}{2} \cdot I_{k2}^{(3)} = \frac{\sqrt{3}}{2} \cdot 3,28 = 2,84 \text{ kA.}
$$
 (69)

$$
I_{k3}^{(2)} = \frac{\sqrt{3}}{2} \cdot I_{k3}^{(3)} = \frac{\sqrt{3}}{2} \cdot 2,30 = 1,99 \text{ kA.}
$$
 (70)

| <b>T.K3</b> | $R_{K}$<br>мОм | $X_{K}$<br>мОм | $Z_{\text{\tiny K},}$<br>MOM | $R_{\text{k}}/X_{\text{k}}$ | $K_{v}$ | $\mathbf q$ | $I_k^{(3)}$<br>$K\mathbf{A}$ | i <sub>y</sub> ,<br>кА | $\mathrm{L}_{\infty}^{(3)}$ ,<br>кА | $I_k^{(2)}$<br>кA | $Z_{\Pi}$<br>мОм |
|-------------|----------------|----------------|------------------------------|-----------------------------|---------|-------------|------------------------------|------------------------|-------------------------------------|-------------------|------------------|
| K1          | 36,63          | 29,76          | 47,20                        | 1,23                        |         |             | 4,89                         | 6,92                   | 4,89                                | 4,24              | 15,0             |
| K2          | 62,83          | 31,9           | 70,46                        | 1,97                        |         |             | 3,28                         | 4,63                   | 3,28                                | 2,84              | 71,0             |
| K3          | 94,73          | 33,58          | 100,51                       | 2,82                        |         |             | 2,30                         | 3,25                   | 2,30                                | 1,99              | 77,4             |

Таблица 9 – Сводная ведомость токов КЗ

Проверим отключающую способность выключателей. В соответствии с паспортными данными она составляет:

ВА88-37 3P (К1 и К2) – 35 кА

ВА47-29 (К2 и К3) – 6 кА (необходимо обратить внимание на данную характеристику, так как в продаже есть модели выключателей на 4,5 кА.)

Поскольку максимальный ударный ток в точке К1 составил 6,92 кА, а в точке К2 – 4,63 кА, выбранные силовые выключатели подходят для установки в разрабатываемую цепь.

Вывод по разделу номер пять

Произведен расчет токов коротких замыканий. Токи в установившихся режимах составили: 4,89 кА, 3,28 кА и 2,30 кА для точек К1, К2 и К3 – соответственно. Ударные токи в данных точках составили: 6,92 кА, 4,63 кА и 3,25 кА – соответственно.

Выполнена проверка отключающей способности автоматических выключателей. Модели ВА88-37 3P и ВА47-29 соответствуют рассчитанным для данной цепи параметрам ударных токовых нагрузок.

#### 6 Выбор основного электрооборудования и его проверка

Устанавливаемый на стороне 10 кВ силовой выключатель управляется системой релейной защиты через схему оперативного тока трансформаторной подстанции. Он предназначен для отключения питания трансформатора со стороны линии при коротком замыкании в его обмотках для предотвращения окончательного разрушения дорогостоящего электрического агрегата. От быстроты и надежности отключения непосредственно зависит стоимость последующего восстановления одного из наиболее дорогостоящих элементов питающей сети.

Первоначально необходимо определить пиковый ток стороны ВН ТП  $10/0.4$  KB.

$$
I_{max} = \frac{S_{\text{HC}}}{\sqrt{3} \cdot U_{\text{cp.HOM}}} \cdot K_{\text{nep}} = \frac{250}{\sqrt{3} \cdot 10,5} \cdot 1,40 = 19,27 \text{ A},\tag{71}
$$

где U<sub>ср.ном.</sub> - среднее расчетное напряжение для стороны ВН.

На основании [12] производится определение основных параметров выбираемого силового выключателя. Процесс выбора сведен в таблицу 10. Процесс расчета указанных в ней параметров приведен ниже.

Таблица 10 - Выбор силового выключателя 10 кВ

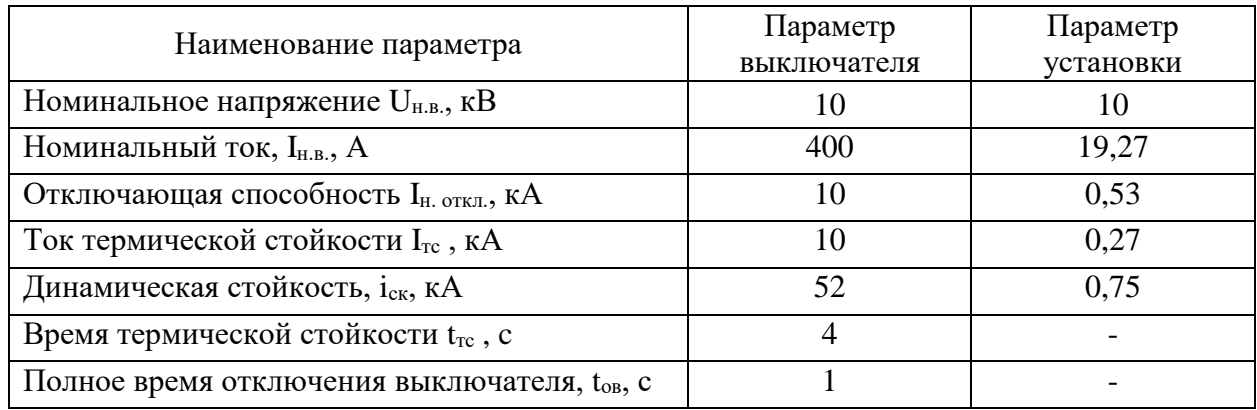

Изучим отключающую способность выключателя:

$$
X'_c = 1,74 \text{ OM.}
$$
  

$$
R'_c = 10,74 \text{ OM.}
$$

Полное сопротивление до выключателя:

$$
Z_{c3} = \sqrt{R_{c3}^2 + X_{c3}^2} = \sqrt{10,74^2 + 1,74^2} = 10,88 \text{ mOm}.
$$
 (72)

Ток короткого замыкания

$$
I_K^{(3)} = \frac{V_{k1}}{\sqrt{3} \cdot Z_{c3}} = \frac{10,00}{\sqrt{3} \cdot 10,88} = 0,53 \text{ kA}.
$$
 (73)

Определим ударный ток:

$$
i_{y_{k1}} = \sqrt{2} \cdot K_{y1} \cdot I_k^{(3)} = \sqrt{2} \cdot 1,00 \cdot 0,53 = 0,75 \text{ kA}.
$$
 (74)

Вычислим ток термической стойкости.

$$
I_{mc} = I_K^{(3)} \cdot \sqrt{\frac{t_{\partial}}{t_{mc}}} = 0.53 \cdot \sqrt{\frac{1}{4}} = 0.27 \text{ kA}.
$$
 (75)

Итак, в соответствии с данными, занесенными в таблицу 11, для целей защиты силовых трансформаторов КТП подходит силовой выключатель ВВЭ-10-400-10 УЗ. Данный выключатель оснащен приводом электромагнитного типа.

В свою очередь, управление силовыми выключателями на стороне 10 кВ осуществляет система релейной защиты. Выполним формирование схемы релейной защиты КТП 10/0,4 кВ и определим ее уставки.

В цепях, где уровень напряжения превышает отметку 1 кВ, непосредственная установка измерительных и сигнальных приборов в силовую цепь представляется крайне затруднительным и дорогостоящим мероприятием. Высокое напряжение предъявляет особые требования к уровню изоляции приборов.

В связи с этим, для проведения различного рода измерений на стороне ВН целесообразно использовать измерительные трансформаторы. Имея известный коэффициент трансформации они с минимальной погрешностью преобразуют показатели силовой цепи к значениям, доступным к измерению стандартными приборами. Сигнал, получаемый измерительными трансформаторами, передается в цепи измерения и к блоку релейной защиты, который в свою очередь осуществляет непосредственное управление приводом силового выключателя. Процесс расчета уставок и выбора схемы для силового выключателя с электромагнитным приводом описан в [\[20\]](#page-58-6).

Наиболее простой и в то же время надежной схемой является комбинация максимальной токовой защиты (МТЗ) и (МТО). Проводя аналогию с автоматическими выключателями на стороне 10 кВ, можно сравнить МТЗ с тепловым расцепителем, а МТО – с электромагнитным. Простая схема реализуется на базе реле РТ-40 (рисунок 7, а), что целесообразно для малых подстанций, к которым относится рассматриваемая КТП 10/0,4 кВ.

Для обеспечения отсрочки срабатывания защиты по времени (для МТЗ) применяется реле типа РТВ (рисунок 7, б). При этом сохраняется возможность установки блоков микропроцессорной релейной защиты (БМРЗ). Однако, они имеют высокую стоимость и крайне чувствительны к перепадам напряжения и неправильной эксплуатации, что накладывает определенные ограничения на их применение.

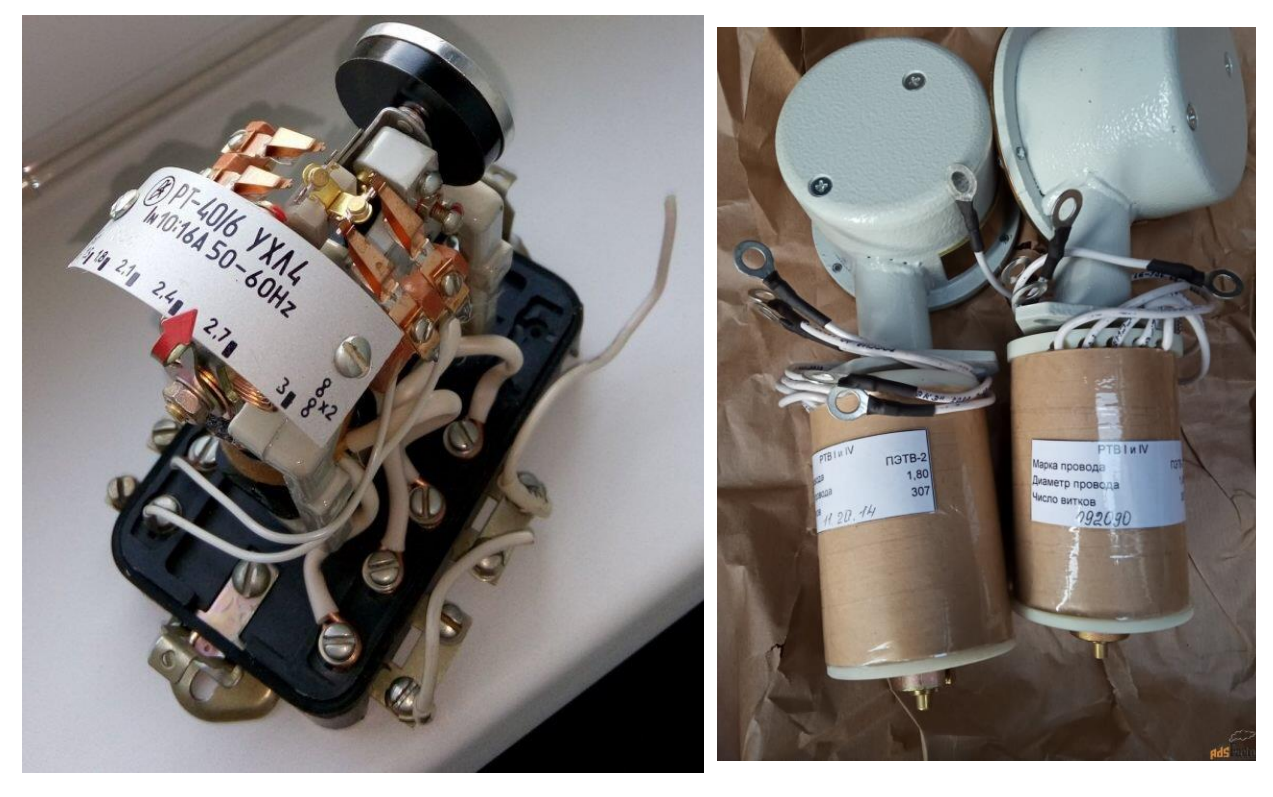

 $a \hspace{1.5cm} 6$ 

Рисунок 7 – Реле РТ-40 и РТВ

Произведем отстройку от пикового тока, протекающего в линии в нормальном режиме:

$$
I_{\mu} = \frac{S_m}{\sqrt{3} \cdot U_{\mu}} = \frac{250}{\sqrt{3} \cdot 10,5} \cdot 1,4 = 19,27 \text{ A.}
$$
 (76)

По таблице [\[18\]](#page-58-9) в качестве измерительного трансформатора тока выберем марку ТПЛ-10 с коэффициентом трансформации  $K<sub>r</sub> = 50/5$ . При использовании схемы «звезда» коэффициент схемы имеет значение 1.

Чтобы исключить межфазные замыкания включим реле на разность тока двух фаз. Схема изображена на рисунке 8

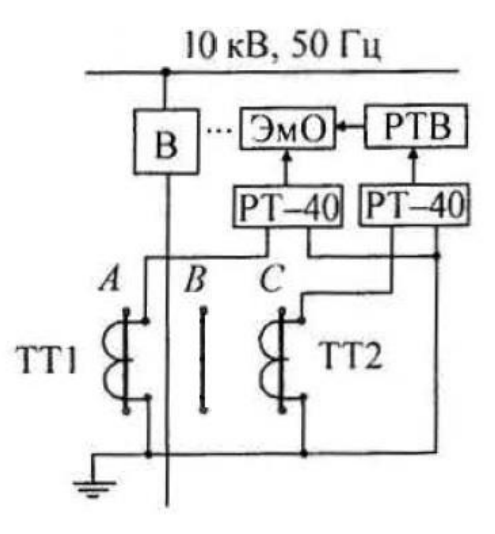

Рисунок 8 –Схема включения релейной защиты

Выполним расчет уставок МТЗ и МТО.

Осуществляется отстройка от тока КЗ в точке К1. Приведем рассчитанный в пункте 5 ток  ${\rm I}_{\rm K1}^{(3)}$  к стороне ВН:

$$
I_{\kappa(BH)}^{(3)} = I_{\kappa(HH)}^{(3)} \cdot \frac{U_{HH}}{U_{\epsilon H}} = 4890 \cdot \frac{0.4}{10.5} = 186.29 \text{ A.}
$$
 (77)

Определим уставку мгновенного срабатывания релейной защиты (ТО). По таблице 1.12.3 [\[20\]](#page-58-6) коэффициент реле возвратный  $(K_B)$  и коэффициент надежности отстройки (Кн) имеют значения 0,8 и 1,2 для РТ-40 (соответственно). Определяется уставка:

$$
I_{\rm cp(To)} = \frac{K_n \cdot K_{\rm cx}}{K_m} \cdot I_{\kappa}^{(3)} = \frac{1,2 \cdot 1}{\frac{50}{5}} \times 186,29 = 22,35 \text{ A.}
$$
 (78)

Принимаем РТ-40/50. (ток уставок 12,5 – 25 А.) Используем уставку– 23 А. Тогда коэффициент чувствительности:

$$
K_{u(TO)} = \frac{2 \cdot 0.87 \cdot I_{\kappa}^{(3)}}{K_m \cdot I_{\rm cp}} = \frac{2 \cdot 0.87 \cdot 186.29}{\frac{50}{5} \cdot 23} = 1.40. \tag{79}
$$

Так как коэффициент чувствительности больше 1,2, защита может считаться надежной

Теперь нужно определить уставки максимальной токовой защиты. Вычисляем ток срабатывания, приняв значения коэффициентов по [20]):

$$
I_{\rm cp(MT3)} = \frac{K_{\rm 3aII} \cdot K_{\mu} \cdot K_{\rm ex}}{K_{\rm e} \cdot K_{\rm m}} \cdot I_{\rm H6} = \frac{1 \cdot 1,25 \cdot 1}{0,8 \cdot 50/5} \cdot 19,27 = 3,01 \text{ A.}
$$
 (80)

Примем РТ-40/10 (диапазон 2,5..5). Уставка: 4 А. Вычислим чувствительность:

$$
K_{\nu(MT3)} = \frac{0.87 \cdot I_{\kappa}^{(3)}}{K_m \cdot I_{\rm cp}} = \frac{0.87 \cdot 186.29}{\frac{50}{5} \cdot 4} = 4.05. \tag{81}
$$

Чувствительность больше 1,2, следовательно, защита надежна.

Вывод по разделу номер шесть.

Произведен выбор силового выключателя на стороне высокого напряжения КТП 10/0,4 кВ. Решено использовать выключатель ВВЭ-10-400-10 УЗ с электромагнитным приводом. В целях управления приводом выключателя определены параметры релейной защиты. Решено использовать сочетание максимальной токовой защиты и мгновенной токовой отсечки. Уставка по току для МТО составила 23 А, для МТЗ - 4 А с отсрочкой срабатывания по времени 5 секунд (выставляется на реле РТВ). Коэффициенты чувствительности для МТО и МТЗ составили 1,40 и 4,05 соответственно, что позволяет охарактеризовать чувствительность как достаточную.

### **7 Расчет заземления и молниезащиты**

Важной составляющей системы электроснабжения предприятия, непосредственно влияющей как на надежность, так и на безопасность ее работы являются системы заземления и молниезащиты. Вновь возводимое здание цеха требует разработки системы заземления и молниезащиты в соответствии с современными нормами и правилами. Общие положения устройства систем заземления приводятся в [\[7\]](#page-57-8).

В соответствии с [\[14\]](#page-58-1) для цепей классом напряжения ниже 1 кВ используется трансформатор с изолированной нейтралью. В рамках разработки системы заземления существует необходимость определить емкостной ток замыкания на землю, вычислить сопротивление устройства заземления и грунта, а также - выбрать электроды и рассчитать сопротивления таковых.

В качестве системы заземления примем контурный вариант.

Расчет производится в соответствии со следующими исходными данными (получены от службы главного энергетика холдинга, либо рассчитаны ранее):

Длина и ширина цеха  $(A \times B) - 54 \times 42$  м.

Длина питающей кабельной линии ( $L_{\text{I}} = 2 \text{ km.}$ )

Напряжение линии, питающей КТП ( $U_{BH}$ ) – 10 кВ

Напряжение электроустановки линейное -  $U_{H} - 0.4$  кВ.

Удельное сопротивление грунта  $(\rho) - 300 \text{ O}_M \times_M (\text{cynect})$ 

Глубина пролегания контура (t) – 0,7 м.

Коэффициент сезонности  $(K_{\text{cc3.B}}) - 1,3$  (для вертикальных) и 1,8 (для горизонтальных) электродов по [\[12\]](#page-58-3)

Применим заземляющее устройство контурного типа. В качестве горизонтального электрода используем полосу  $40\times4$  мм, вертикального – уголок 75×75 мм.

Первоначально следует вычислить сопротивление одного вертикального электрода.

$$
r_{\rm B}=0.3\cdot\rho\cdot K_{\rm c e3.B}=0.3\cdot300\cdot1.3=117\text{ Om}.
$$

Вычислим предельное сопротивление совмещенного (горизонтальновертикального) ЗУ. Определим емкостной ток замыкания на землю:

$$
I_{3} = \frac{U_{\pi 3\Pi} \cdot 35 \cdot L_{\text{K}\pi}}{350} = \frac{10 \cdot 35 \cdot 2}{350} = 2 \text{ A}.
$$

Тогда предельное сопротивление:

$$
R_{3y1} \le \frac{125}{I_3} = \frac{125}{2} = 62,5
$$
OM.

Это значение справедливо для ВН (10 кВ). В соответствии с [14] для НН требуется сопротивление  $\leq 4$  Ом. Принимается наименьшее из данных значений. Однако, в связи с тем, что удельное сопротивление грунта имеет значение более 100 Ом×м, при расчете принимается:

$$
R_{\text{3y}} \le 4 \cdot \frac{\rho}{100} = 4 \cdot \frac{300}{100} = 12 \text{ Om}.
$$

Выполним определение расчетного числа вертикальных электродов.

$$
N_{\rm B.p.} = \frac{r_{\rm B}}{R_{\rm 3y}} = \frac{117}{12} = 9{,}75.
$$

Примем количество вертикальных заземлителей равным 10 шт. Контурное ЗУ размещается на расстоянии не менее 1-го метра от стены здания. Следовательно, длина по периметру:

$$
L_{\rm n} = (A + 2) \cdot 2 + (B + 2) \cdot 2 = (54 + 2) \cdot 2 + (42 + 2) \cdot 2 = 200 \text{ m}.
$$

В целях равномерного распределения вертикальных электродов их уточненное количество принимается равным 12. Четыре электрода размещаются по углам. Определим расстояние между остальными электродами.

По длине:

$$
\alpha_{\rm A} = \frac{\rm A + 2}{n_{\rm A} - 1} = \frac{56}{4 - 1} = 18,67 \text{ M},
$$

где n<sub>A</sub> – кол-во электродов вертикального типа по длине

По ширине:

$$
\alpha_{\rm B} = \frac{B+2}{n_{\rm A}-1} = \frac{44}{4-1} = 14{,}67 \text{ M},
$$

где n<sub>B</sub> – кол-во электродов вертикального типа по ширине

Определим значение уточняющих коэффициентов использования заземления по [\[12\]](#page-58-3).

$$
\left(\frac{a}{L_{\rm B}}\right)_{\rm cp} = \frac{1}{2} \cdot \left(\frac{a_b + a_a}{3}\right) = \frac{1}{2} \cdot \frac{(18,67 + 14,67)}{3} = 5,56.
$$

Примем:

$$
\eta_{\rm B}=0.76.
$$

$$
\eta_{\rm r}=0.56.
$$

Далее существует необходимость уточнения значений сопротивлений электродов.

$$
R_{\rm r} = \frac{0.4}{L_{\rm n} \cdot \eta_{\rm r}} \cdot \rho \cdot K_{\rm ce3.r} \cdot lg \cdot \frac{2L_{\rm n}^2}{0.04 \cdot t}.
$$

$$
R_{\rm r} = \frac{0.4}{200 \cdot 0.56} \cdot 300 \cdot 1.8 \cdot lg \cdot \frac{2 \cdot 200^2}{0.04 \cdot 0.7} = 28.66 \text{ OM}.
$$

Для вертикальных электродов

$$
R_{\rm B} = \frac{r_{\rm B}}{N_{\rm B} \cdot \eta_{\rm B}} = \frac{117}{12 \cdot 0.76} = 12.83.
$$

Общее сопротивление контурного ЗУ:

$$
R_{\text{3y.}\varphi} = \frac{R_{\text{B}} \cdot R_{\text{r}}}{R_{\text{B}} + R_{\text{r}}} = \frac{12,83 \cdot 28,66}{12,83 + 28,66} = 8,86 \text{ OM.}
$$

$$
R_{\text{3y.}\varphi}(8,86) \le R_{\text{3y}}(12).
$$

Предложенное выше соотношение свидетельствует об эффективности рассматриваемого заземляющего устройства.

Внутри цеха выполняется разделение рабочего и защитного заземления по системе TN-C-S. Система дополнительного экранирования микропроцессорных блоков управления технологическим оборудованием связывается в электрическом аспекте с системой защитного заземления.

Система молниезащиты реализуется путем использования горизонтальных и вертикальных электродов, размещаемых на крыше здания. Она необходима, так как в соответствии с [\[8\]](#page-57-9): «Попадание» молнии в здание приводит к повреждению строительных конструкций, возгоранию проводки, повреждению дорогостоящего оборудования.»

Горизонтальные молниеприемники реализуются стальной полосой  $50x5$ мм. Для защиты от коррозии они окрашиваются черной краской по металлу.

Решено использовать комплектные вертикальные заземлители (NL7300, DKC). Они изготавливаются из оцинкованной стали, за счет чего имеют большой срок службы. Связь горизонтальных молниеприемников между собой выполняется путем сварки. Схема молниезащиты отражена в графической части ВКР.

Вывод по разделу номер семь.

.

Произведен расчет системы контурного заземления. Решено использовать полосу стальную 40×4 мм в качестве горизонтального заземлителя и уголок 75  $\times$  75 мм в качестве вертикального. Общий периметр заземлителя составил 200 метров. Его итоговое сопротивление имеет значение 8,86 Ом при допустимом не более 12.

Определены основные параметры системы молниезащиты. Горизонтальные молниеприемники выполняются стальной полосой 50  $\times$  5 мм, вертикальные – комплектными молниеприемниками производства DKC высотой 3 метра.

#### **Заключение**

Итак, подведем итоги выполнения выпускной квалификационной работы на тему: «проектирование системы электроснабжения биофармацевтического производства ООО «Спутник Технополис». Выявлено основное электрооборудование здания и произведено распределение категорий надежности в целях обеспечения достаточной надежности энергообеспечения. Получены данные о мощности и количестве данных проводников, режимах их функционирования.

Решено применить радиальную систему электроснабжения с зонированием нагрузки и ее распределением по отдельным РП. Рассчитаны прогнозируемые общецеховые нагрузки. Расчетное значение активной мощности составило 313,25 кВт.

Выбрано устройство емкостной компенсации реактивной мощности 2×АУКРМ-0,4-20-У3. С учетом компенсации реактивная нагрузка цеха составила 164,15 кВар, полная мощность – 353,65 кВА. Для данного значения мощности и уровня напряжения 0,4 кВ расчетный ток приобретает значение 510,45 А.

Выполнен расчет потерь в силовых трансформаторах при нормальном режиме питания нагрузки цеха и определена финальная мощность в пиковом режиме, которая составила 331,34 кВА.

Произведено вычисление минимальной мощности силового трансформатора с учетом нештатного режима электроснабжения (запас 40% по мощности). Она составила 231,94 кВА.

Решено использовать комплектную трансформаторную подстанцию, оснащенную двумя силовыми трансформаторами марки ТСЗ-250/10/0,4 кВА, и устройством АВР.

Выполнен выбор защитно-коммутационной аппаратуры, обеспечивающей подключение производственного оборудования и потребителей общего назначения. Для питания групповых приемников

высокой мощности решено использовать автоматические выключатели ВА88- 37 3P. Для подключения отдельных приемников и групповой нагрузки средней и низкой мощности решено применить модульные автоматические выключатели марки ВА47-29. Производство – IEK.

Выполнен выбор проводников линий, питающих групповые приемники и оборудование. В качестве основного проводника решено использовать кабель марки ВВГнг(А)-LS. Каждая из секций главного распределительного щита предприятия подключается к вводам трансформатора двумя кабелями сечением 4×95 мм<sup>2</sup>. Для подключения прочих потребителей (одиночных и групповых) применяются кабели сечением от 4×2,5 мм $^2$  до 4×95 мм $^2$ .

Произведен расчет токов коротких замыканий. Токи в установившихся режимах составили: 4,89 кА, 3,28 кА и 2,30 кА для точек К1, К2 и К3 – соответственно. Ударные токи в данных точках составили: 6,92 кА, 4,63 кА и  $3,25$  кА – соответственно.

Выполнена проверка отключающей способности автоматических выключателей. Модели ВА88-37 3P и ВА47-29 соответствуют рассчитанным для данной цепи параметрам ударных токовых нагрузок.

Произведен выбор силового выключателя на стороне высокого напряжения КТП 10/0,4 кВ. Решено использовать выключатель ВВЭ-10-400- 10 У3 с электромагнитным приводом. В целях управления приводом выключателя определены параметры релейной защиты. Решено использовать сочетание максимальной токовой защиты и мгновенной токовой отсечки. Уставка по току для МТО составила 23 А, для МТЗ – 4 А с отсрочкой срабатывания по времени 5 секунд (выставляется на реле РТВ).

Произведен расчет системы контурного заземления. Решено использовать полосу стальную  $40\times4$  мм в качестве горизонтального заземлителя и уголок  $75 \times 75$  мм в качестве вертикального.

Цель выпускной квалификационной работы достигнута. Предварительный проект системы электроснабжения цеха предприятия ООО «Спутник Технополис» сформирован.

#### **Список используемых источников**

<span id="page-57-4"></span>1. ГОСТ 14209-85. Трансформаторы силовые масляные общего назначения. Допустимые нагрузки. М. : Стандартинформ, 1985. 20 с.

<span id="page-57-7"></span>2. ГОСТ 28249-93. Короткие замыкания в электроустановках М. : Стандартинформ, 1993. 109 с.

<span id="page-57-6"></span>3. ГОСТ 31996-2012. Кабели силовые с пластмассовой изоляцией на номинальное напряжение 0,66; 1 и 3 кВ. Общие технические условия. М. : Стандартинформ, 2012. 48 с.

<span id="page-57-3"></span>4. ГОСТ 32144-2013. Электрическая энергия. Совместимость технических средств электромагнитная. Нормы качества электрической энергии в системах электроснабжения общего назначения. М. : Стандартинформ, 2012. 20 с.

<span id="page-57-2"></span>5. ГОСТ 8.417 - 2002. Государственная система обеспечения единства измерений. Единицы величин. М. : Стандартинформ, 2002. 33 с.

<span id="page-57-1"></span>6. ГОСТ Р 21.101 —2020. Cистема проектной документации для строительства. Основные требования к проектной и рабочей документации. М. : Стандартинформ, 2020. 76 с.

<span id="page-57-8"></span>7. ГОСТ Р 58882-2020 Заземляющие устройства. М. : Стандартинформ, 2021. 45 с.

<span id="page-57-9"></span>8. ГОСТ Р 59789-2021 (МЭК 62305-3:2010). Молниезащита. Защита зданий и сооружений от повреждений и защита людей и животных от электротравматизма. М. : Стандартинформ, 2021. 45 с.

<span id="page-57-0"></span>9. ГОСТ Р ИСО 14644-4-2002. Чистые помещения и связанные с ними контролируемые среды. Проектирование, строительство и ввод в эксплуатацию. М. : Госстандарт россии, 2002. 52 с.

<span id="page-57-5"></span>10. Каталог трансформаторов силовых с масляной и сухой изоляцией // Официальный сайт ЗАО «ГК «Электрощит-Самара». URL: https://electroshield.ru/upload/iblock/ef6/Katalog-Transformatory-silovye-smaslyanoy-i-sukhoy-izolyatsiey.pdf (дата обращения: 25.07.2023).

<span id="page-58-7"></span>11. Модульные выключатели // Официальный сайт фирменного магазина IEK в России. URL: https://iek-rus.ru/category/modulnoe-oborudovanie/ (дата обращения 26.09.2023).

<span id="page-58-3"></span>12. Ополева Г.Н. Электроснабжение промышленных предприятий и городов : учеб. пособие. М. : ИНФРА-М, 2018. - 416 с.

<span id="page-58-2"></span>13. Постановление Правительства РФ от 16.02.2008 N 87 (ред. от 01.12.2021) «О составе разделов проектной документации и требованиях к их содержанию» [Электронный ресурс]: URL: https://docs.cntd.ru/document/902087949 (дата обращения: 03.07.2023).

<span id="page-58-1"></span>14. ПУЭ 7. Правила устройства электроустановок М.: Стандартинформ, 2001. 330 с.

<span id="page-58-5"></span>15. Самарин О. Д. Энергосбережение. Энергоэффективность. Москва: Издательство Ассоциации строительных вузов, 2019. 296 c.

<span id="page-58-0"></span>16. Сибикин Ю.Д. Монтаж, эксплуатация и ремонт электрооборудования промышленных предприятий и установок. Вологда: Инфра-Инженерия, 2019. 464 c.

<span id="page-58-8"></span>17. СП 12.13130.2009. Определение категорий помещений, зданий и наружных установок по взрывопожарной и пожарной опасности. М. : Стандартинформ, 2009. 36 с.

<span id="page-58-9"></span>18. Справочник по проектированию электрических сетей / под ред. Д.Л. Файбисовича. 4-е изд., перераб. и доп. М.: ЭНАС, 2018. 312 с.

<span id="page-58-4"></span>19. Типовые схемы электроснабжения промышленных предприятий [Электронный ресурс]: URL: http://electricalschool.info/main/electroshemy/2422-tipovye-shemyelektrosnabzheniya.html (дата обращения: 03.08.2023).

<span id="page-58-6"></span>20. Черненко Ю.В. Проектирование электрической части понизительной подстанции : Учебное пособие для курсового проектирования. Тольятти : ФГБОУ ВО «Тольяттинский государственный университет», 2020. 88 с.